# web programmirleme dili 2015.

 Bu gün biz Web sahypa döretmäni öwrenip başlaýas, bu kitap arkaly biz Maglumatlar bazasy bilen işleýän we HTML kodlar arkaly edip bolmaýan işleri bize aňsatlyk bilen edip berýän ýagny WEB PROGRAMMIRLEME dili bolan Ýagny PHP ny öwrenip başlaýas. Egerde siz şu sözleri okaýan bolsaňyz diýmek siz eýýäm Web Sahypa döredip başladyňyz, bu kitap bolsa size kömek eder.

Geliň biz ilki PHP nyň gelip çykyşy barada az-kem maglumata eýe bolalyň.

# **PHP TARYHY:**

PHP 1995 ýyly, Rasmus Lerdorf Perl/CGI da internet saýtyna girýänleriň näçedigini hasaplamak üçin kiçik bir programma ýazdy. Şol wagtlary munuň ýaly işleri bejerýän hiç hili programma ýokdy, şonuň üçin oňa köp hatlar gelip, onuň bu işi nädip bejerenini bilmek üçin sorap başladylar. Şonda Lerdorf özüniň bu kiçi programmasyny Ýany PHP(Personal Home Page ýa-da Hypertext

Processor) ny mugut paýlap başlady. PHP nyň uly tizlik bilen ýaýrap barýanyny gören Lerdorf PHP nyň işini başlady ýagny goşmaça kodlar goşup başlady, wagty gelip PERL onuň üçin azlyk edip ol bu programmany C programmirleme dilinde ýazyp başlady, we PHP ny işläp çykarmaga bütin dünýä programmistleri gatnaşyp başlaýar.

1997 ýyly PHP 3.0 çykdy, we bütin dünýä boýunça 50 000 den köpräk adam şu programmany işledip başlady.

1999 ýyla gelip PHP işletýänleriň sany 1 000 000 dan geçip gitdi.

Bu PHP taryhyndan bir bölek .

# PHP ÝA-DA HTML?

PHP HTML kodynyň içinde ýazylyp hem bilýär. Ýagny:

<html>

<title><? print "Hemmä Salam"; ?×/title>

</html>

Eger-de siz şu sahypany index.php diýip saklap Internet Browser bilen barlap görseňiz siziň Sahypaňyzyň başy

"Hemmä Salam" bolýar.

# ÖZGERÝÄNLER WE ÖZGERMEÝÄNLER

Özgerýänler hemme Programmirleme dilleriniň esasydyr . Olara Özgermeýän sanlar, belgiler girýär.

Mysal edip sanlary alalyň. Olar bütin sanlar, galyndyly sanlar we ýene

ikilik, sekgizlik, on altylyk sanlar sistemasyndaky sanlar hem girýär.

Ýa-da belgilerden &%/\$# we yene harplar hem girýär.

Eger-de biz haŷsydyr bir özgerŷäne nämedir belgiläp bermekçi bolsak, onda biz aşakdäkini ŷazmaly bolŷas:

\$nahar="manty";

\$reñk="gyzyl";

Bulardan başga ŷene işçi belgilerimiz hem bar ŷagny:

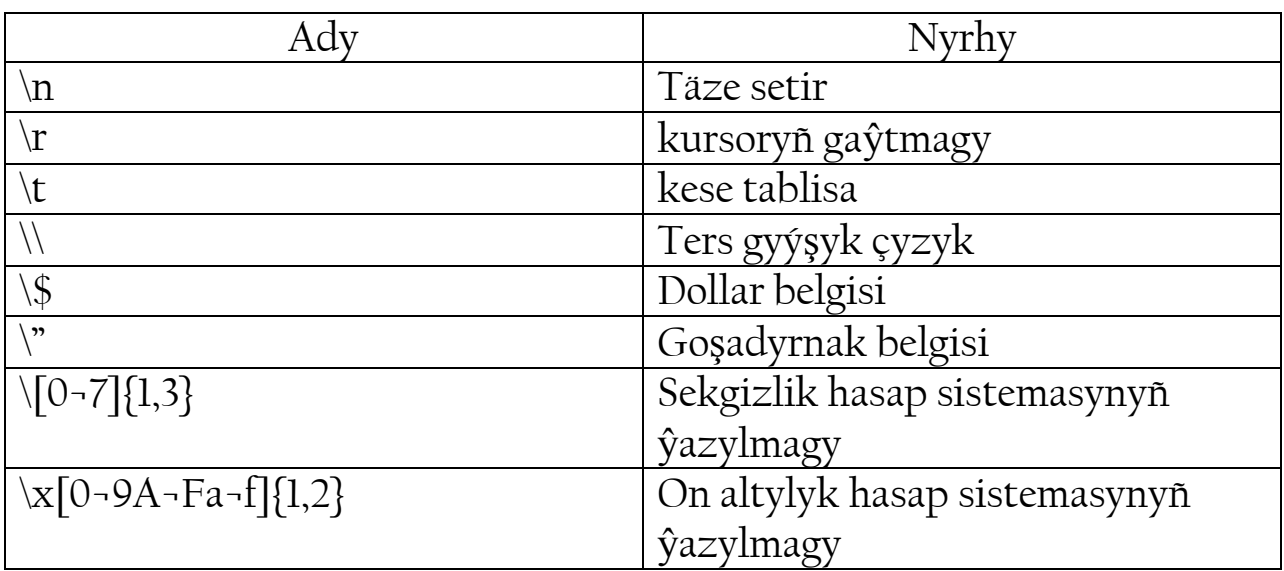

Bu belgileri gerekli bolan ŷerlerinde işledip bilŷäñiz.

Size ŷene bir zady aŷdyp geçmekçi, "" belgisi bilen '' belgileriniñ arasynda tapawut bar ŷagny:

Mysal:

\$double\_list="item1\nitem2\nitem3";

\$single\_list='item1\nitem2\nitem3';

Ekrana çykaranyñyzda single list mazaly bir-biri bilen bilelikde we \n belgisi bilen çykŷar.

# **MASSIWLER**

Masiw: Bir näçe özgerŷänleriñ birligidyr.

ŷazlyşy: \$ady[sany]

mysal:

\$et[0]="towuk eti";

\$et[1]="goŷun eti";

\$et[2]="mal eti";

eger-de siz print \$et[1] diŷseñiz onda penjirá "goŷun eti" çykŷar.

Ŷa-da array() kodyny işledip bilŷäñiz.

mysal:

\$nahar=array("manty", "palow", "börek");

Eger-de size massiwleri söz bilen aŷyrmak oñaŷly bolsa onda PHP ony hem kabul edŷär.

mysal:

\$mekdep["ady"]="Atsys";

\$mekdep["sany"]="30";

\$mekdep["şäheri"]="Daşoguz";

Içme iç massiwler hem ŷazyp bilŷäñiz.

ŷazlyşy: \$ady[sany1][sany2]..[sanyZ];

mysal:

\$şahmat[0][0]="Peşka";

\$şahmat[0][1]="Top";

\$şahmat[1][1]="At";

# **OBŶEKTLER**

Obŷektler PHPda hem işledilŷär.

Obŷekt: Bu özgerŷän bolup, onuñ nusgasy öñünden kesgitlenen şablon arkaly döredilŷär, ŷagny

Classlar arkaly. Obŷektler OOP (Object Oriented Programming) yñ esasy bölegini ŷagny özenini gurnaŷar.

Mysalda göreliñ:

class appliance {

var power:

fucntion set\_power(\$on\_off){

\$this¬>power=\$on\_off

} }

...

\$blender=new appliance;

Bu mysalda biz class sözi bilen appliance atly obŷekti belgiläp aldyk, soñundan bolsa onuñ içinde power

Özgerŷäni barlygyny görkezip set\_power funksiŷasyny açdyk onuñ içinde bolsa power özgerŷäne

Funksiŷa alan esasyny belgiläp berdik.

Soñundan \$blender e biz şu obŷektiñ häsiŷetleri bilen bilelikde belledik.

# LOGIKI FUNKSIŶALAR

#### TRUE, FALSE

Deñeşdirme funksiŷasy "if else". Bular ŷaly deñeşdirmede sizde TRUE (Dogry) ŷa-da FALS

(ŷalan) çykŷar. Geliñ mysal bilen göreliñ.

\$flag=TRUE;

if (\$flag==TRUE):

print "The flag is true!";

else:

print "The flag is false!";

endif;

Eger-de flag özgerŷänimiz Dogry bolsa onda ekrana "The flag is true!" ŷazylŷar. Eger-de ŷalan

Bolsa onda ekrana "The flag is false!" ŷazylŷar.

Geliñ täze bir mysal bilen görüp çyksak. Bu faŷly ifed.php ady bilen saklaŷas.

## $\overline{Q}$

\$flag=TRUE;

?>

<html>

<head>

<title>If funksiŷasy</title>

</head>

<body>

 $\overline{Q}$ 

if (\$flag==TRUE):

print "The flag is true!";

else:

print "The flag is false!";

endif;

?>

</body>

</html>

Görşüñiz ŷaly flag özgerŷäne biz TRUE berenimizde biziñ "The flag is true"

Ŷazgymyz ekrana çykdy. şular ŷaly eger-de siz FALSE berseñiz onda ekrana "The flag is

false" ŷazgysy çykŷar.

Ŷene bir zat TRUE we FALSE ŷazgylarny siz san bilen hem belgiläp

Bilŷäñiz. TRUE=1 FALSE=0.

Eger-de ŷokardaky mysalda \$flag=1; diŷeniñizde hem ekranda "The flag is true!" ŷazgysy çykŷar.

# **ATLANDYRMAK**

Obŷektleri, funksiŷalary, özgerŷänleri atlandyrmak üçin siz hemme belgileri (latyn harplaryny)

Işledip bilŷäñiz. Diñe başlanyşy sandan we kömegçi belgilerden bolmaly däl.

We içinde kömegçi belgiler bolmaly däl.

mysal:

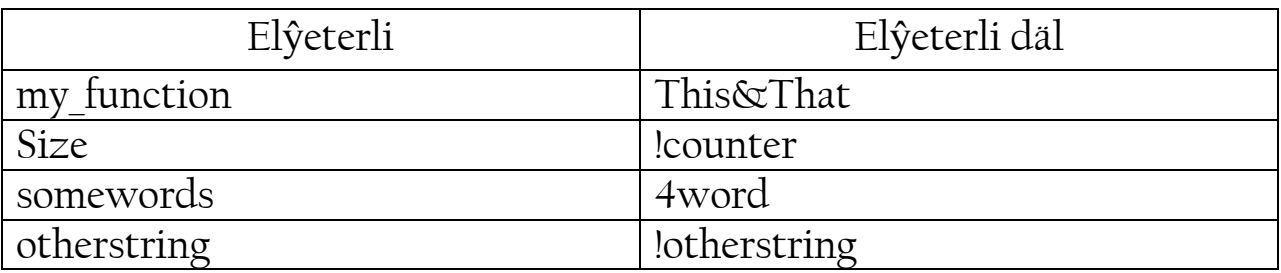

# ÖZGERŶÄNLERI TANATMAK

Ŷokarda özgerŷänlere nähilidir sözi, ŷa-da sözlemi tanatmak.

Emma ŷene bir gezek gaŷtalap geçmekçi, sebäbi ŷene hem köpräk öwrenmegiñize kömek eder, eger-de düşünmedik bolsañyz

Düşünersiñiz diŷip umyt edŷän.

Söz ŷa-da sözlemi aşakdäki ŷaly tanatŷas:

\$sentence="Hemmä Salam!";

Sanlary bolsa:

\$price=43.22;

\$agramy=173;

# IÇKI ÖZGERŶÄN

Içki (local) özgerŷän diŷip funksiŷanyñ içinde tanadylan özgerŷäne aŷdylŷar.

mysal:

 $\overline{Q}$ 

 $$x=4$ :

function assignx(){

 $\oint X = 0;$ 

print "\\$x funksiŷa içindäki \$x";

}

assignx();

print "<BR> \\$x daşyndakysy \$x";

 $\overline{?}$ 

şonda browser ekranyna \$x yñ iki görnüş sany çykŷar.4 bu umumy tanadylan

Sany, 0 bolsa içindäkisi.

# **GLOBAL ÖZGERŶÄN**

Global, ŷagny umumy özgerŷänler bütün sahypamyz boŷunça hemme ŷerde işledip bilŷäñiz

Ŷokardaky mysalda \$x=4 bu biziñ global özgerŷänimiz. Egerde ony biz funksiŷamyz içinde

Işletmekçi bolsak onda:

\$sanlar==15;

function arifmet(){

GLOBAL \$sanlar

\$sanlar=\$sanlar+10;

print "Biziñ san \$sanlar";

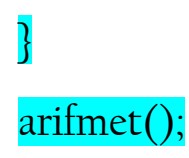

# STATIC ÖZGERŶÄN

Static: Bu içki özgerŷän bolup, emma funksiŷanyñ içinden çykanyñyzdan soñ hem öz

Gymmatyny saklap galŷar, we şu funksiŷany soñundan işledeniñizde öz esasy bilen işleŷär.

Mysalda göreliñ:

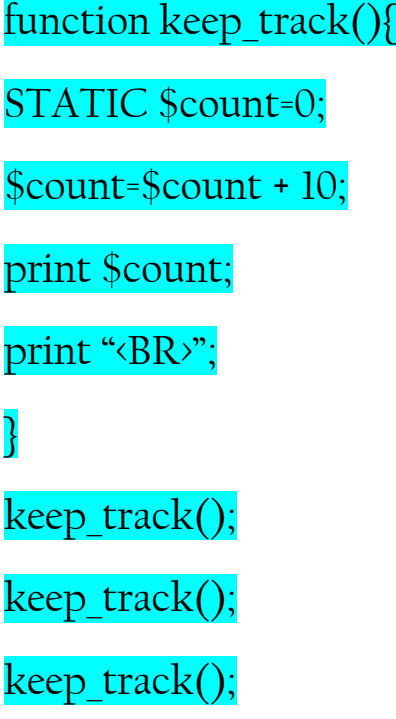

Eger-de siz şu kody işletseñiz onda siziñ ekranyñyza 10 20 30 sanlary ŷazylŷar. Görşüñiz ŷaly her gezek täzeden işledeniñizde count öz esasyny saklap galŷar.

# BIR GÖRNÜŞDEN IKINJI GÖRNÜŞE GEÇMEK

Eger-de siz haŷsydyr san ŷa-da bütün san ŷa-da galyndyly bir görnüşden ikinjisine geçirmek niŷetiñiz bolsa

Onda näme etmeli bolŷas?

Geliñ men size ilki nähili görnüşleri barlygyny ŷazyp soñundan bir görnüşden ikinjisine geçirmegi görüp çykŷas.

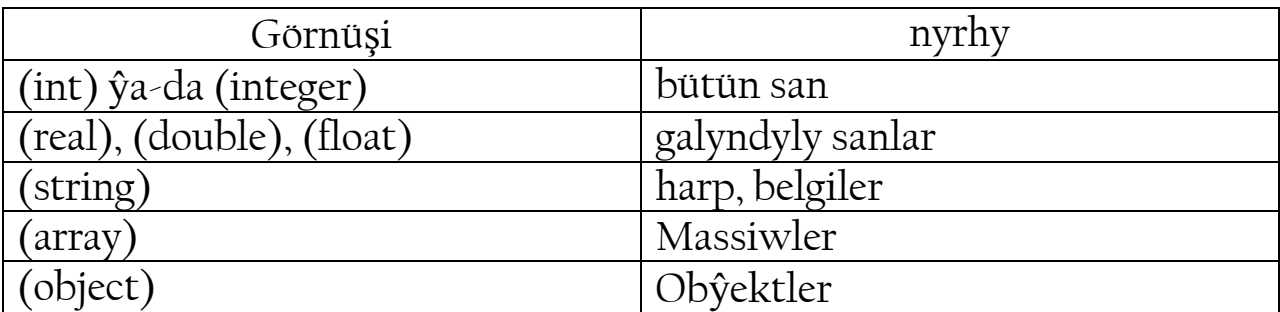

Geliñ birinden ikinji görnüşe geçirmegi görsek.

\$san=12;

\$san=(double)\$san;

şonda 12 sanyñyz 12.0'a öwrülŷär.

Ŷa-da ŷene bir başga mysal

\$san1=4.0;

\$san2=5;

\$san3=(int)\$san1+\$san2;

şonda san3 9 sanyna deñ bolŷar.

\$san1=7.8;

\$san2=6;

\$san3=(int)\$san1+\$san2;

şonda san3=13'e

Eger-de siz obŷekt bermekçi bolsañyz onda:

\$model="Toŷota";

\$new=(object)\$model;

siz muny ekrana çykarmak üçin scalar sözünden peŷdalanmaly bolŷañyz, ŷagny:

print \$new¬>scalar;

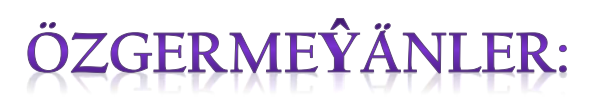

Öñünden kesgitlenip berlen san ŷa-da sözler gurluşydyr.

Mysal üçin eger-de biz PI sözüne 3.14 sany bermekçi bolsak we bu san hiç hem özgermeŷänini bilsek onda biz özgermeŷäni ŷazmaly bolŷas (constant)

mysal:

define("PI", "3.14");

print "PI sany bu";

print PI;

Ine şonuñ bilen hemme Özgerŷänleri we özgermeŷänler we şu hatarda funksiŷalar, obŷektleri görüp çykdyk.

şu ŷerde käbir funksiŷalary hem görüp çykalyñ.

print() ¬ Bu oŷna maglumat ibermekdir.

sprintf() - Bu haŷsydyr maglumaty formatlamak(gerekli şekle girizmek) üçin we ony haŷsydyr

Özgerŷäne bermek üçin işledilŷär.

printf() - haŷsydyr maglumaty formatlap aŷna ibermek üçin işledilŷär.

mysal:

#### $\overline{Q}$

\$format=""The are %s monkeys in the \$d";

printf(\$format, \$nom, \$location);

#### ?>

Eger-de biz *Snom* e 3 bersek we *Slocation* e *tree* bersek onda aşakdäki aŷnamyza çykŷar.

"The are 3 monkeys in the tree" bolŷar.

ŷa-da

 $\overline{Q}$ 

\$money1=68.75;

\$money2=54.35;

\$money=\$money1+\$money2;

\$formatted=sprintf("%01.2f", \$money);

?>

şonda \$formatted=123.00 bolŷar, eger-de biz sprintf aŷna çykaranymyzda onda 123 çykan bolardy.

Formatlamaga girizmek görnüşleri.

**%**-prosent belgisi.

 $\mathbf{b}$  san, ikilik hasap sistemasy (0 we 1)

c- san, sana laŷyk gelŷän ASCII belgilerini çykarŷar. (65=A belgisi)

d¬ san, belgili onlyk hasap sistemasy (+10 ŷa-da ¬10)

u¬san, belgilenmedik onlyk hasap sistemasy (10, 5)

f¬ galyndyly san, galyndyly san şeklinde (1.25, 20.36)

o¬ san, sekgizlik hasap sistemasynda (23, 65)

s¬ belgi, ŷagny harplar ŷa-da başga belgiler

x- san, on altylyk hasal sistemasy (harplary kiçi ŷazylŷar) (12ab, d23ç)

X- san, on altylyk hasap sistemasy (harplar uly ŷazylŷar) (12AB, D23Ç)

Ine şulary peŷdalanyp siz maglumatlary formatlap bilŷäñiz.

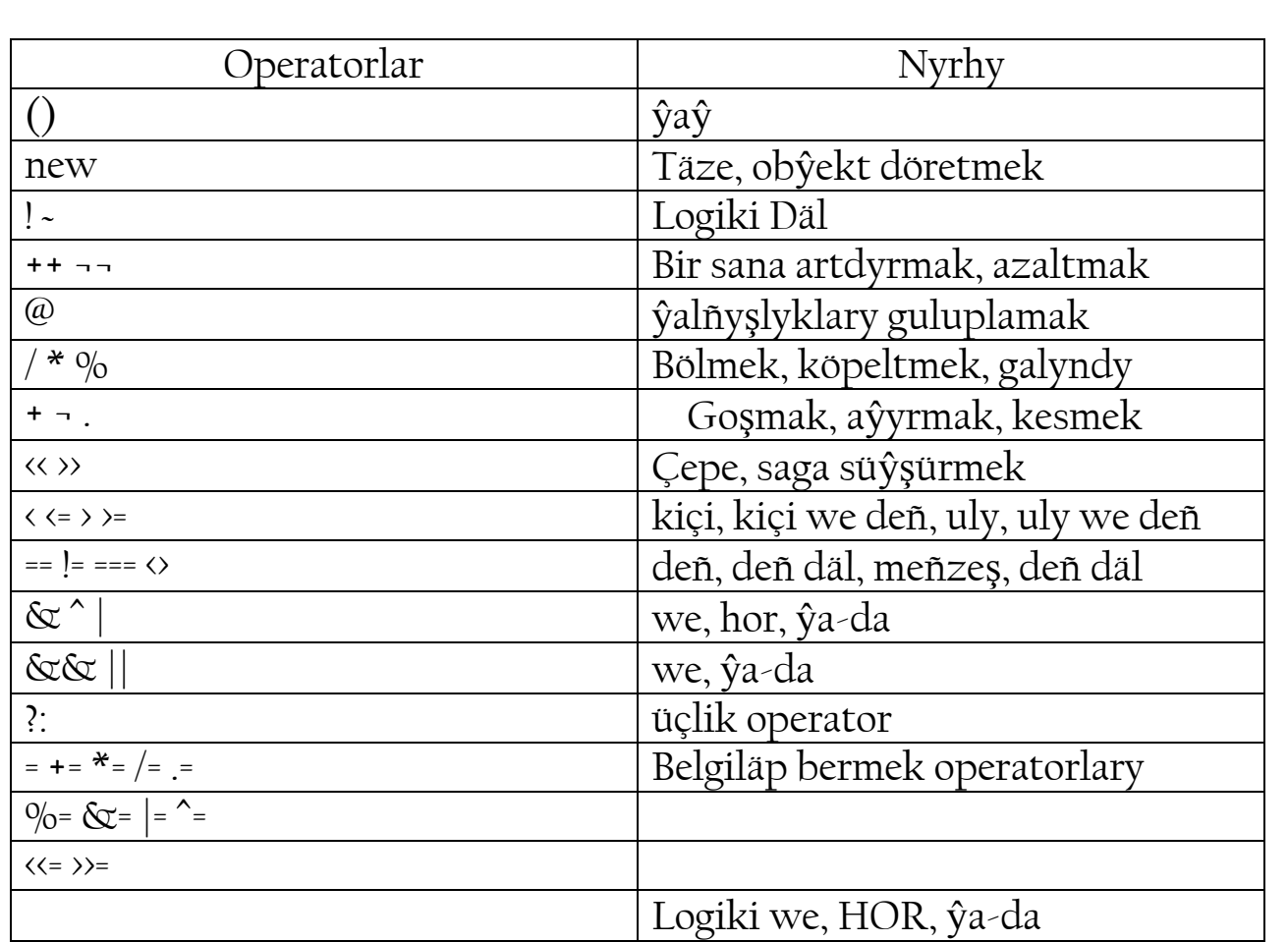

#### **OPERANDLAR**

Geliñ ŷokardaky operatorlar bilen baglanşykly käbir bir mysallary görüp çykalyñ.

\$a=5; // a deñ

\$a=3\*3\*4\*5; // a deñ şu sanlar köpeltmesine

\$a=(5¬(6¬4)); //ilki 6¬4 soñundan bolsa 5¬(6¬4) bolŷar

\$a+=5; //\$a nyñ esasyna 5 goşulyp ŷene \$a e ŷazmak.

\$a/=5; //\$a nyñ esasy 5 e bölünip soñ bolsa esasy \$a e ŷazŷar.

\$a++; //\$a nyñ esasyna 1 goşulŷar

\$a¬¬; //\$a nyñ esasyndan 1 aŷrylyp goŷulŷar

Emma operandlaryñ ŷerleşişini hem özgerdip ŷazyp bilŷäñiz, emma ony bejerŷän işi azrak özgerŷär.

Mysalda göreliñ

\$esas=\$a++ // ilki \$esasa \$a nyñ esasyny ŷazŷar, soñundan \$a nyñ

esasyna 1 goşŷar.

\$esas=++\$a //ilki \$a nyñ esasyna 1 goşulŷar, soñundan \$esas a \$a nyñ esasyny berŷär.

Eger-de siz deñligi barlamakçy bolsañyz onda:

\$a==\$b //\$a ny \$b bilen deñ/deñ däldigini barlaŷar

\$a<\$b //\$a ny \$b dan kiçidigini barlaŷar

Üçlik barlamak.

(\$a¬12)?5:¬1 //eger-de \$a=12 bolsa onda 5 sany gaŷtŷar, eger-de deñ bolmasa 1 sany gaŷtŷar.

**round()**

Bu funksiŷamyz nähilidir galyndyly sany gowulandyrmak üçin işledilŷär.

float round(float san [,nokatdan soñ])

bu ŷerdäki san bu biz gowlandyrmakçy bolan sandyr,

nokatdan\_soñ bu nokatdan soñ näçe sana çenli gowulanmalydygyny bildirŷär.

mysal:

 $\overline{Q}$ 

\$san=12.3256;

echo \$round(\$san, 3);

echo \$round (\$san, 2);

echo \$round (\$san, 1);

## ?>

şonda biziñ aŷnamyza aşakdäkiler çykŷar:

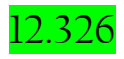

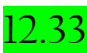

12.3

Bu ŷerde göreniñiz ŷaly 5 we ondan ŷokary bolsa onda öñündäki sana 1 goşŷar eger-de 5 den kem bolsa onda diñe alyp goŷŷar.

#### **ceil()/floor()**

**ceil()** ¬ bu indiki sana gowlandyrŷar (12.3 bolsa onda 13 bolŷar)

**floor()** - bu birsany pes sana gowlandyrŷar (12.6 bolsa onda 12 bolŷar)

Ŷagny bu ŷerde galynda seredilmeŷär diñe bütün sana ŷagny birsany ŷokarkyny almak üçin ceil işledilŷär we bir sany pes sany almak üçin bolsa floor funksiŷasy işledilŷär.

#### **abs()**

Bu funksiŷa sanyñ öñündäki belgisini alyp goŷŷar.

mysal:

## $\overline{Q}$

echo abs(¬4.2); // aŷna 4.2 çykŷar

echo abs(4.2); // aŷna 4.2 çykŷar

echo abs(5); // aŷna 5 çykŷar

#### $\overline{?}$

**rand()/srand()**

Haŷsydyr tötänleŷin san almak üçin şu iki funksiŷa işledilŷär.

PHP maslahat beren işletmek aşakdäki.

```
srand((double)microtime()*1000000)
```

```
$randomnumber=rand()
```
Ine şu kody işletseñiz sizde hakykatdan hem tötänleŷin san bolŷar. Eger-de siz iki san arasynda san almakçy bolsañyz onda rand(0, 10) ŷaly işletmeli bolŷañyz, şonda sizde 0 we 10 arasynda nähilidir san çykŷar.

## **IF**

If operatory, bu biziñ barlamak operatormyz.

Ŷazlyşy:

if (barlamak) {

ŷazgymyz

}

ŷa-da

if (barlamak) {

ŷazgymyz

}

else {

ŷazgymyz

## }

Mysal:

 $if(\$a=\$b)$  {

print "\\$a deñ sebäpli \\$b e";

}

else {

#### print "deñ däl sebäpli";

## }

}

}

Bu barlagymyz, bize \$a we \$b ny bir-biri bilen deñeşdirip eger-de olar deñ bolsa onda ekranymyza "\$a deñ \$b e" ŷazgysyny çykarŷar, eger-de deñ bolmasa onda "deñ däl" ŷazgysy çykŷar. Geliñ bütün bir mysaly görüp çykŷas.

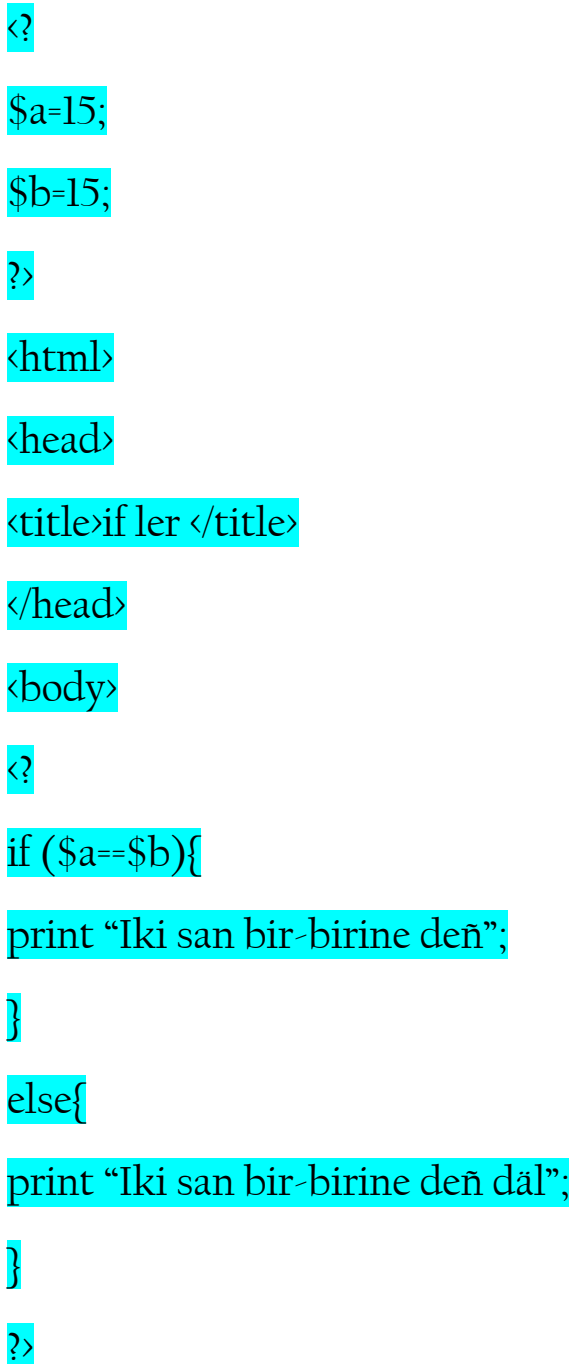

</body>

</html>

Browserde barlap görüñ ekrana bir birine deñ diŷen ŷazuw çykmaly.

**elseif**

Bu **if** operatorymyza ŷene bir barlagy goşup berŷär.

if (barlag) { yozuv } elseif (barlag) { ŷazgy } Mysalda göreliñ. if (\$a<200) { print "sanymyz 200 sanyndan kiçi"; } elseif (\$a<500) { print "Sanymyz 200 den uly, emma 500 den kiçi"; } else {

print "Sanymyz 500 den hem uly";

}

Ine şu mysalda sanymyz barlanyp, ony esasyna seredip ekranymyza ŷazgy çykŷar. if operatoryny ŷazmagyñ ikinji görnüşi hem bar. Bu iki görnüş bir-birinden wezipesi boŷunça hiç hili tapawut etmeŷär.

if (barlamak):

ŷazgy

else:

ŷazgy

endif;

Ŷokardaky ŷazmak görnüşi ondan ŷokardakydan hiç hem tapawut etmeŷär.

 **while**

Bu operatorymyz nähilidir işi bir näçe gezek ŷene-ŷene etmek üçin örän oñaŷlydyr.

while (barlamak):

ŷazgy

endwhile;

Geliñ bir mysal bilen görüp çykalyñ.

 $$n=5;$ 

\$ncopy=\$n;

\$factorial=1;

while (\$n>0):

\$factorial=n\$\*\$factorial;

 $$n-;$ 

endwhile;

print "The factorial of \$ncopy is \$factorial";

Görüpdurşuñyz ŷaly örän hem oñaŷly we gerekli operatordyr.

**do..while**

Operator do..while hem while ŷaly işleŷär, emma kiçijik tapawudy barlag başynda dälde soñunda bolŷar, şonuñ üçin do..while azyndan bir gezek işleŷär.

do:

ŷazgy

while (tekshiruv);

Geliñ mysalda hem göreliñ.

 $$n=5;$ 

\$ncopy=\$n;

\$factorial=1;

do:

\$factorial=\$n\*\$factorial;

 $$n-;$ 

while (\$n>0);

print "The factorial of \$ncopy is \$factorial";

bu hem ŷokardaky mysal ŷaly aŷnamyza "The factorial of 5 is 120" ŷaly ŷazgy çykarŷar.

#### **for**

Bu operatorymyz biz üçin nähilidir programma kodymyzy näçe gezek ŷene-ŷene işledip berŷär.

for(tanatmak:barlag; özgermegi){

ŷazgy

#### }

Geliñ mysal bilen görüp çykŷas.

for (\$i=10;\$i<=100;i+=10){

print "\\$i=\$i <br>";

## }

şu kody html kodyñyza goŷup barlap görüñ.

Bu mysalda biziñ operatorymyz \$i e başynda 10 sany berŷär we ony ŷüzden kiçi ŷa-da deñ bolŷança işletŷär, we her bir asyşy 10 sanydyr, her gezek \$i e 10 sany goşulyp barŷar.

#### **break**

Bu goşmaça operatorymyz nähilidir işi bölüp täzeden çykyp gitmek üçindir.

Ŷagny mysala serediñ:

 $$x=5;$ 

for  $(\sqrt{5}x^{2}+12)$  {

print " $x$ ";

if  $($x=15)$ :

break;

endif;

## }

şonda for operatorymyz \$x yñ 15 sany bolŷança işleŷär, for operatorynyñ işini bolsa break operatory bolŷar.

**foreach**

Massiwler bilen işlemek üçin for yñ oñaŷlaşdyrylany.

foreach (massiw as \$element) {

ŷazgy

# }

ŷa-da

foreach (massiw as \$açar=>\$element){

ŷazgy

## }

mysal üçin:

\$menu=array("manty", "börek", "somsa");

foreach (\$menu as \$item){

print "\$item <br>";

### }

#### **switch**

Edil **if** operatory ŷaly, emma ondan tapawudy, bir wagtyñ özünde bir näçe barlaglar barlanŷar.

Geliñ iñ gowsy mysal bilen göreliñ.

switch(tanatmak){

case(şert):

ŷazgy

case(şert):

ŷazgy

...

default:

ŷazgy

}

munda tanadylan özgerŷäni şertlerine seredip nämäni bejerŷänini begiläp berŷäñiz. Eger-de hiç hili şert bejerilmese onda **default** yñ içindäki iş bejerilŷär.

Mysal:

\$user\_input="recipes";

switch(\$user\_input){

case("search"):

print "Lets perform search";

break;

case("dictionary"):

print "What word would you like to look up?";

break;

case ("recipes"):

print "Here is a list of recipes...";

break;

default:

print "Here is the menu...";

break;

## }

Ine görüp durşuñyz ŷaly \$user\_input bir näçe sözlere barlanŷar (search, recipes, dictionary) we

recipes dogry gelenligi üçin ondaky iş näme bolsa şony bejerŷär. Näme üçin break işletdik,

sebäbi işi edip bolandan soñ biz switch operatory işi bitirmegini isleŷäs, galanyny barlamak bize gerek däl, şonda artykmaç wagt gitmeŷär.

#### **continue**

Eger-de for, ŷa-da başga dowamly operatorlaryñyz içinde ŷazan kodyñyzy nähilidir bölümden soñ galanlaryny bejerilmesden ŷene başyndan başlanmagyny isleseñiz onda continue operatoryny işledip bilŷäñiz.

Geliñ mysalda göreliñ:

\$boundary=100;

for  $(\frac{\sin\theta}{\sin\theta})$ :  $\sin\theta$  is is the boundary;  $\sin\theta$  is the  $\sin\theta$ 

if  $(l$  is\_prime $(\$i))$ :

continue;

endif;

\$prime\_counter++;

}

Bu mysalda ters san bolsa (is\_prime) onda for işini dowam etŷär, ŷagny \$prime\_counter++

operatory başga for operatoryna iş berilŷár.

# FUNKSIŶA NÄME?

Funksiŷa bu programmadaky bir programma bölegi bolup öz ady bolŷar. Funksiŷa nähilidir kesgitli işi bejerŷär. Funksiŷanyñ üstinligi funksiŷa bir gezek ŷazylyp ony islendik ŷerde ŷene-ŷene işledip bolŷar. We eger-de size gerek bolsa onda ony añsatlyk bilen özgerdip bilŷäñiz.

Ŷokarda biz funksiŷany az kem bolsa hem görüp çykdyk, bu ŷerde bolsa size ünsli ŷagny doly şekilde düşündirip geçŷän.

Ŷazlyşy:

function (\$özgerŷän1, \$özgerŷän2, \$özgerŷän3...){

ŷazgylar

}

mysalda:

function copyright(){

print "Php kitaby, 2015 | PHP Programmirleme dili"

}

Bu kody html kod içine ŷazyp barlap görüñ.

Funksiŷany siz bir-biriniñ içine goşup hem ŷazyp bilŷäñiz. We ŷene bir mysal, eger-de siz

universal **copyright** funksiŷany ŷazmakçy bolsañyz onda sahypa ŷa-da nämäniñdir adyny daşardan almaly bolŷañyz. Mysala serediñ

function copyright(\$kitap)

{

print "\$kitap, | PHP Programmirleme dili"

}

copyright("PHP Kitaby 2015");

Funksiŷañyz nähilidir ŷazgy ŷa-da sany hem size gaŷtaryp bilŷär. Ŷagny, eger-de siz hasap kitap işini etmekçi bolsañyz we size onuñ netijesi gerek bolsa onda siz funksiŷañyzdan nähilidir netijäni gaŷtaryp bilŷäñiz.

Mysala serediñ:

\$baha=15;

\$san=3;

function hasap(\$baha, \$san){

return \$baha\*\$san;

}

\$total=hasap(\$baha, \$san);

print "Umumy bahasy: \$total";

şonda sizw bahasyny sana näçeligine köpeldip netijesini çykaryp berŷär.

Ine görüp durşuñyz ŷaly funksiŷalar örän oñaŷly we gerekli programmirleme guralydyr.

Ŷene funksiŷalary iç-içine, ŷagny özünden-özüni çykaryp bilŷäñiz, bu recursive function diŷip atlandyrylŷar. Mysal bilen göreliñ:

```
function summation($count){
```
 $if ($ \$count!=0 $):$ 

return \$count+summation(\$count¬1);

endif;

}

\$sum=summation(10);

print "Summation=\$sum";

bu ŷerde edilŷän iş şunuñ ŷaly, ilki 10 a 9 y goşŷar ŷa-da, özüni ŷene çykarŷar diñe 9 sany bilen 9 sanyndaky funksiŷa bolsa 8 bilen ŷene özüni çykarŷar bu ahyrynda 0 bolanda gutaryp siziñ ekrana goŷjak bolŷanyñyzy çykarŷar.

Eger siz örän hem köp funksiŷalar işletmekçi bolsañyz onda funksiŷalar üçin özbaşdak bir faŷl döredip şu faŷla hemmesini ŷazyp bilŷäñiz, soñundan bolsa şu faŷly esasy aŷnañyza çykaryp içindäki funksiŷalara işledip bilŷäñiz.

Munuñ üçin nähilidir goşmaça.inc döredip ŷagny faŷl döredip, onuñ içine bir näçe funksiŷa ŷazyñ.

Mysal: goşmaça.inc

 $\overline{Q}$ 

function copyright(){

}

....

function hasap(){

...

}

function summation (){

...

## }

#### $\overline{?}$

Soñundan bolsa esasy kodyñyza

include (faŷla salgy);

Operatory bilen goşuñ. Ŷagny:

 $\overline{Q}$ 

include (goşmaça.inc);

hasap();

\$sum=summation(10);

...

 $\overline{?}$ 

Özüñiz nähilidir funksiŷalar ŷazyñ we barlap gowy edip öwrenip çykyñ.

# ÖZGERMEŶÄNLER

Aşakda özgermeŷän we özgerŷänleri bir ad bilen atlandyrŷas, ŷagny Özgermeŷänler diŷip atlandyryp gitŷäs.

Bu mowzugy biz ŷene hem doly öwrenŷäs. Öñki sapaklarda biz özgermeŷänleri gördük, emma çukur görüp çykmadyk, şonuñ üçin biz bu mowzukda özgermeŷänleri doly görüp çykŷas.

**array()**

Bu özgermeŷän görnüşini biz ŷokardaky sapaklarmyzda gördük

 **list()**

Array ŷaly, emma tapawudy şondaky list operatory bilen siz bir näçe özgermeŷäne maglumat berip bilŷäñiz. Ine aşakdäki mysala serediñ.

list(\$name, \$surnane, \$company)=split("|", " PHP Progrmmirleme |2015");

print "\$name <br>";

print "\$surname <bry"

print "\$company <br>";

şonda ekranyñyza her bir özgermeŷäniñ maglumatlary Ŷagny:

PHP Progrmmirleme 2015

diŷen ŷazgy çykŷar.

**range()**

Bu operatorymyz bütin sanly özgermeŷänleri döretmekde örän oñaŷly we tizdir.

\$lottery=range(0, 9);

bu ŷerde biz lottery'e 0 dan 9 çenli bolan sanlary tanadyp berŷäs.

 **in\_array()**

Bu funksiŷa nähilidir özgerŷänler massiwiniñ içinde biz gözleŷän maglumat bar ŷokdygyny barlap berŷär.

mysal:

\$language=array("English", "Gealic", "Spanish");

\$exist=in\_array ("Spanish", \$language); //bu ŷerde exist'e TRUE maglumaty ŷazylŷar.

 **array\_keys()**

Eger-de sizde bir-birine baglanan nähilidir özgermeŷänler toplamy bolsa, we onuñ esasy atlary ŷagny açarlarny adyny almak üçin array\_keys() funksiŷasy işledilŷär.

mysal:

\$great\_wines=array("Autstralia"=> "Clarendon Hills 96", "France"=> "Comte George de Vogue

97", "Austria"=> "Feiler Artinger 97");

\$great\_labels=array\_keys(\$great\_wines);

şonda

\$great\_labels[0]=Australia

\$great\_labels[1]=France

\$great\_labels[2]=Austria

bolŷar.

#### **array\_values()**

array\_keys ŷaly diñe onuñ işiniñ tersini bejerŷär, ŷagny açarlary däl, şu açarlara degişli bolan maglumatlary çykaryp berŷär.

#### **array\_push()**

Bu operatorymyz, biziñ özgermeŷänlerimiziñ soñuna bir sany ŷa-da bir näçe belgi ŷa-da söz goşŷar.

Int array push(array özgerŷän, mixed sözler [, ...])

mysal:

 $\overline{Q}$ 

\$languages=array("Türkmen", "Russian", "English");

array\_push(\$languages, "French", "German");

foreach (\$languages as \$item){

print "\$item <BR>";

## }

#### ?>

şonda ekranyñyza Türkmen, Russian, English, French, German çykŷar.

#### **array\_pop()**

array\_push'yñ esli tersidir, ŷagny massiwiñ iñ soñky elementini öçürŷár we ony gaŷtarŷar,

Ŷagny:

\$languages=array("Türkmen", "Russian", "English");

\$a\_language=array\_pop(\$languages); //a\_language="English, languages="Türkmen", "Russian"

 **array\_shift()**

array pop ŷaly emma tapawudy şunuñ ŷaly massiwi başyndan bir sany elementi öçürip soñundan galanlarny bir san öñe süŷşürŷär.

Edil array\_pop ŷaly ol hem öçürilen elementi gaŷtarŷar.

#### **array\_unshift()**

array\_shift yñ esli tersini ŷagny massiwiñ başyna bir element (söz) goşŷar.

Geliñ mysala serediñ:

\$languages=array("French", "Russian", "German");

\$a\_lang=array\_shift(\$languages); //a\_lang="French"

array\_unshift(\$languages, "Turkmen"); //languages="Turkmen", "Russian", "German"

#### array\_pad()

Bu operator, massiwi biz isledigimizçe ölçegini artdyryp berŷär, ŷagny biz masiw (özgermeŷän) döredenimizde onuñ ölçegi kiçi bolmagy mümkin, biz ony ulaltmak üçin şu operatordan peŷdalanŷas.

Mysala serediñ.

\$weight=array(1, 2, 3, 15, 35);

\$weight=array\_pad(\$weight, 8, 100);

//bu ŷerde biz onuñ ölçegini 8 çenli artdyryp, täze döredilen öŷjüklere 100 sanyny ŷazyp çykmagy belledik.

//\$weight=1, 2, 3, 15, 35, 100, 100, 100

eger-de biz sanlary başyna goşmakçy bolsak onda näme edŷäs?

Mysala serediñ

\$weight=array(1, 2, 3, 15, 35);

\$weight=array\_pad(\$weight, ¬8, 100);

//şu ŷerde biz **\$weight** nyñ başyna 100 sanyndan 3 sansyny goşŷas, ŷagny, weight'yñ ölçegini 8 artdyrŷas, we diñe boş ŷerlerni weight yñ başyna goşup goŷŷas.

#### **reset()**

Bu operatormyz, nähilidir massiw (özgermeŷän) içindäki görkezijini massiw elementlerniñ iñ birinjisine alyp baryp goŷŷar, we birinji element esasyny gaŷtarŷar.

Mysal:

\$fruits=array("apple", "orange", "banana");

\$a\_fruits=reset(\$fruits); //a\_fruits=apple

**each()**

Each() operatory her gezek işledilende iki işi ŷerine ŷetirŷär, ŷagny kursor duran özgerŷäni gaŷtarŷar, we kursory soñundan massiw elementine geçirŷár, we belgilenen özgerŷäne iki sany san iberŷär, Ŷagny

Mysala serediñ:

\$spices=array("parsley", "sage", "rosemary");

\$a spice=each(\$spices);

print "\$a\_spice[0] \$a\_spice[1] <BR>";

\$a\_spice=each(\$spices);

print "\$a\_spice[0] \$a\_spice[1]";

şonda aŷnañyza <mark>"0 parsley1 sage"</mark> ŷazgysy çykŷar, bu diŷeni, ilki birinji elementi okap oña degişli bolan açar we maglumaty a\_spice'a ŷazŷar ŷagny a\_spice[0]'de açary, a\_spice[1]'de bolsa onuñ esasy ŷazylŷar. Soñundan bolsa ikinji element okalyp (sage) ol hem a\_spice'a ŷazylŷar.

**end()**

Kursory massiwiñ iñ soñuna alyp baryp goŷŷar.

end(array masiv);

#### **next()**

Edil each() operatory ŷalydyr diñe tapawudy kursory bir san öñe süŷşürenden soñ, täze duran ŷerindäki elementy gaŷtarŷar.

**prev()**

Next()'yñ ep-esli tersi.

#### **array\_walk()**

Örän oñaŷly operator, ŷagny edŷän işi, nähilidir funksiŷa, nähilidir özgermeŷänleri ibermegi mümkin. Geliñ bir massiwde gaŷtalanyp gelen özgermeŷänler bolsa olary öçürip goŷŷan funksiŷa, ŷa-da bir kod ŷazalyñ.

Function delete dupes(\$element){

static \$last="";

if (\$element==\$last) {

unset(\$element);

}

\$last=\$element

}

\$emails=array("bom@bom.ru", "test@test.ru", "bom@bom.ru");

sort(\$emails);

reset(\$emails);

array\_walk(\$emails, "delete\_dupes");

şonda sizde emails="bom@bom.ru", "test@test.ru" galŷar, görüp durşuñyz ŷaly iki sany bir görnüşli özgermeŷäni ol taşlady.

 **array\_reverse()**

Array reverse operatory bütin massiwi tersleŷin edip ŷerleşdirŷär, ŷagny massiw içindäki elementleri tersleŷin goŷup çykŷar.

Mysala serediñ:

\$machines=array("DONG", "Mitsubishi", "BMW");

\$rev machine=array reverse(\$machine);

//rev\_machine="BMW", "Mitsubishi", "DONG" ŷaly esaslary alŷar.

**array\_flip()**

Eger-de açar/esas ŷaly massiw, özgerŷän döreden bolsañyz, we olaryñ ŷerini üŷtgetmek niŷetiñiz bolsa onda şu operatordan peŷdalanyp bilersiñiz.

Mysal:

\$dil=array("France"=>"French", "Türkmenistan"=>"Türkmen", "England"=>"English");

\$tes\_dil=array\_flip(\$dil);

//şonda tes\_dil'iñ esasy aşakdäki ŷaly bolŷar tes\_dil="French"=>"France", "Türkmen"=>"Türkmenistan",

"English"=>"England"

Ine görşüñiz ŷaly bularyñ hemmesi size gerekli bolan operatorlar we funksiŷalardyr.

Emma bular bilen bir hatarda ŷene başga operatorlar hem bardyr, olar massiwleriñ ölçegini görkeziji funksiŷa we operatorlardyr.

 **sizeof()**

Bu operator, massiwiñ içinde näçe element bolsa, şolary görkezŷär, gaŷtarŷar.

\$langs=array("English", "Russian", "Greec", "German");

\$lang\_size=sizeof(\$langs);

//lang\_size=4

 **count()**

sizeof() ŷaly, emma tapawudy goşmaça maglumat berip bilŷär.

1. Eger-de massiw bolsa we onda esas bolsa, näçe elementy bolsa şony sanap berŷär.

2. Eger-de massiw däl, bir sany özgerŷän bolsa onda 1 sany gaŷtŷar.

3. Eger-de özgerŷän hem bolmasa, onda 0 sanyny gaŷtarŷar.

**array\_count\_values()**

Massiwiñ içinde bir näçe özgermeŷänler gaŷtalanyp gelen bolsa şolaryñ näçedigini görkezŷär.

\$params=array("PA", "MA", "CA", "PA", "MO", "CA", "PA", "MA", "CO");

\$params\_c=array\_count\_values(\$params);

//params\_c="PA"=>3, "MA"=>2, "CA"=2, "MO"=>1, "CO"=>1  $\hat{v}$ aly esaslary alŷar.

Indi geliñ massiwleriñ içindäki özgermeŷänleri asortimentlemegi görüp çykalyñ.

**sort()**

Ŷönekeŷ asortiment, ŷagny yzma-yz edip goŷup çykmak.

\$elip=array("A", "C", "E", "D", "B");

sort(\$elip);

//elip="A", "B", "C", "D", "E"

**rsort()**

sort() ŷalydyr diñe tersleŷin sortlap berŷär.
#### **asort()**

Bu hem ŷokardakylar ŷaly, emma sortlandan soñ hemme degişli indexler (açarlar) ŷeri saklanyp galŷar.

Mysal:

\$cities=array("Daşoguz", "Türkmenabat", "Türkmenbaşy", "Aşgabat");

asort(\$cities);

şonda:

cities[2]=Türkmenbaşy

cities[1]=Türkmenabat

cities[0]=Daşoguz

cities[4]=Aşgabat

Ŷaly bolŷar, ŷagny hemme açarlar saklanyp galan ŷagdaŷynda tertipläp berŷär.

#### **arsort()**

asort() ŷaly diñe tersleŷin tarapa tertipleŷär.

#### **ksort()**

Massiwdäki açarlary tertipleŷär, we şu bilen bir hatarda açarlara degişli bolan maumaty saklap galŷar.

Mysal:

\$langs=array("France"=>"French", "England"=>"English", "Italy"=>"Spanish");

ksort(\$langs);

şonda langs:

England=>English

France=>French

Itali=>Spanish

ŷaly esaslary özüne galŷar.

 **krsort()**

Edil ksort() ŷaly, diñe şu işi tersleŷin tertipläp çykŷar.

usort(), uksort, uasrot() bulary siz islän tertipleş funksiŷas bilen işledip bilŷärsiñiz. Siz isleŷän

funksiŷa, bu siz ŷazan funksiŷa bolmagy hem mümkin. Bu operatorlary özüñiz garaşsyz görüp çykyñ, sebäbi bu onçalyk hem kyn operatorlar däldir.

```
 array_merge()
```
Bir näçe massiwleri birleşdirmek.

Mysal:

\$a1=array("a", "b", "c");

\$a2=array(""d", "e","f");

\$a3=array("g", "h", "i");

\$ar4=array\_merge(\$a1, \$a2, \$a3);

//ar4="a", "b", "c", ..."i" ine şu ŷagdaŷa gelŷär, ŷagny al, a2, a3 lary goşup goŷŷar.

**array\_slice()**

Massiwiñ, özgerŷäniñ içinden nähilidir bölegini kesip almak, ŷagny başlangyjyny we näçe kesmelidigini görkezmek ŷeterlik, ŷagny:

array array slice(array massiw, int başlangyjy,  $[int uzynlygy]$ );

 *array\_splice()*

Nähilidir massiwiñ içini nähilidir bölegini özgertmek ŷa-da öçürmek üçin işledilŷär.

array\_splice(massiw, int başlangyjy, [int uzynlyk], [array özgertmek massiwi]);

#### **shuffle()**

Massiw içini ŷaŷratmak, ŷagny içini gyssagly halda ŷerlerini belgiläp berŷär.

Ine hormatly okyjylar şunuñ bilen özgerŷänler bilen işleŷän operatorlary öwrenip boldyk, indi indiki mowzuga geçŷäs.

# **OBJECT ORIENTED PROGRAMMING (OOP)**

Bu Programmirleme, täze programmirleme görnüşidir, ŷagny, eger-de siz C++, Visual Basic, Delphi ŷaly Programmirleme dillerini öwrenen bolsañyz bu siz üçin täzelik bolmaŷar, eger-de bilmeŷän bolsañyz onda şu mowzugy görüp çykmagyñyzy maslahat berŷän, soñundan sizde bu programmirleme görnüşi hakynda maglumat bolar.

OOP-Bu programmañyzda nähilidir bir object döredip ondan soñ özüñize gerek bolan ŷerlerde işledip bilersiñiz. Ŷagny bolmadyk bir object hasyl etmekdir.

# **Class**

Class: bu OOPning esasydyr. Ŷagny siz clas döredŷäñiz we ondan soñlugy bilen peŷdalanyp bilŷäñiz.

Geliñ mysalda göreliñ:

class Class\_name{ //Class\_name atly clas döretdik

var \$attribute\_1; //içinde isledigimizçe özgerŷän tanatŷas

...

var attribute 2;

function function1(){ //näçe islesek şonça funksiŷa döretŷäs

```
...
}
...
function functionN(){
...
}
...
```
} //bu ŷerde bolsa Class\_Name ŷapylŷar.

Ine görüpdurşuñyz ŷaly biz bu ŷerde class bilen başladyk we içinde gerekliçe özgermeŷän, we gerekliçe funksiŷa döredip berdik.

Eger-de siz obŷekt içinde şu obŷekti nähilidir funksiŷa ŷa-da özgerŷäne ŷüzlenmekçi bolsañyz onda \$this funksiŷasyndan peŷdalanyp bilersiñiz.

Mysal:

# $\overline{Q}$

class Webpage(){

var \$bgcolor;

function setBgColor(\$color) {

\$this¬>bgcolor=\$color;

# }

function getBgColor(){

```
return $this¬>bgcolor;
}
}
?>
```
Ine biz özümize class döretdik, indi ony nädip işletmeli? Indi obŷekt döretŷäs.

\$home\_page=new Webpage; //home\_page atly obŷekt döretdik, ŷagny ol Webpage ŷalydyr

\$home\_page¬>setBgColor("black"); //Bu ŷerde bolsa biz home\_page'a black reñkini iberdik.

Siz bu döreden classlardan ŷene bir näçe içki class döredip bilŷäñiz, ŷagny, Webpage classyndan peŷdalanyp oña başga goşmaçalar hem goşup bilŷäñiz.

Mysal:

# $\overline{Q}$

class Webpage(){

var \$bgcolor;

function setBgColor(\$color) {

\$this¬>bgcolor=\$color;

# }

function getBgColor(){

return \$this¬>bgcolor;

# } }

```
class TmWebpage extends Webpage{
var admin;
function setSiteAdmin($adm){
$this¬>admin=$adm;
}
function getSiteAdmin(){
return $this¬>admin
}
}
?>
```
Ine bu ŷerde biz Webpage'ny ŷene hem giñeltdik, ŷagny TmWebpage etdik we oña goşmaça funksiŷa berdik, ŷagny siteniñ administratoryny berip çykdyk.

# Array get class methods(string class ady)

Bu funksiŷamyz classyñ içinde tanadylan funksiŷalarny görkezip berŷär. Mysal üçin ŷokardakyny barlap göreliñ

Ŷagny iñ soñuna

\$test=get\_class\_methods(Webpage);

print \$test<sup>[0]</sup>;

print \$test[1];

ŷazyp barlap görüñ, sizde setbgcolor, wr getbgcolor çykmaly.

#### Array get class var(string class ady)

Classyñ içindäki özgermeŷänleri gaŷtarŷar. Ŷagny ŷokardaky get class methods ŷaly emma, tapawudy özgermeŷänleri gaŷtarŷanynda-dyr.

### Array get\_object\_vars(object\_ady)

Döredilen obŷektiñ içinde eger-de nähilidir özgermeŷän nämedir tanadylan bolsa şolaryñ hemmesini görkezip berŷär.

Geliñ mysala seredeliñ:

# $\overline{Q}$ class Vehicle{ var \$wheels; } class Land extends Vehicle{ var Sengine; } class car extends Land{ var \$doors; function car(\$doors, \$eng, \$wheels){ \$this¬>doors=\$doors; \$this¬>engine=\$eng; \$this¬>wheels=\$wheels; } function get\_wheels(){ return \$this¬>wheels; } }  $$to\$ {6}to $\frac{2}{3}$ to $\frac{2}{3}$ enew car $(2, 400, 4);$ \$vars=get\_object\_vars(\$toŷota);

while (list(\$keys, \$value)=each(\$vars)):

print \$keys==> \$value <br>";

endwhile;

 $\overline{?}$ 

şonda aŷnañyza

doors==>2

engine==>400

wheels==>2

çykŷar.

 **method\_exists()**

Obŷektimizde nähilidir funksiŷa bar ŷokdygyny barlap çykŷar. Eger-de bar bolsa onda TRUE eger-de ŷok bolsa onda FALSE gaŷtŷar.

 **get\_class()**

Nähilidir obŷektimiz haŷsy classyñ içindedigini gaŷtarŷar.

Mysala serediñ.

Class Vehicle {

...

}

class Land extends Vehicle {

...

}

\$car=new Land;

\$class a=get class(\$car);

şonda class\_a=Land bolŷar.

#### **get\_parent\_class()**

Ŷene ŷokardaky ŷaly emme, esasy ene classy gaŷtarŷar, ŷagny

\$class a=get parent class(\$car);

class\_a=Vehicle bolŷar.

is subclass of()

Bu funksiŷa nähilidir obŷekt haŷsydyr classdan döredilip döredilmedigini barlaŷar.

Bool is\_subclass\_of(object obyekt\_ady, string class\_ady)

**get\_declared\_classes()**

Bu funksiŷa bolsa, nähili classlar döredilen ŷagny tanadylan bolsa hemmesini ekrana çykarŷar.

Array get\_declared\_classes()

Ine şunuñ bilen OOP hakyndaky mowzugymyz hem gutardy.

# FAŶYLLAR BILEN IŞLEMEK.

Hormatly okyjylar, bu mowzukda biz, PHP'da faŷyllar bilen işlemegi doly düşünip, bir näçe mysallar arkaly öwreneris.

#### **file\_exists()**

Bu funksiŷamyz nähilidir faŷlyñ bar/ŷokdygyny barlamak üçin ulanylŷar.

Bool file\_exists(string faŷl)

mysal:

if(! file\_exists(\$filename)):

print "File \$filename does not exist!";

endif;

 **is\_file()**

Funksiŷa *file\_exists* funksiŷasy ŷalydyr, emma tapawudy şondaky, ol faŷl bar ŷokdygyny däl belki faŷla ŷazmak ŷa-da faŷyldan okamak mümkin ŷa-da mümkin däldigini hem barlaŷar.

Bool if  $file(string fa\hat{y}l)$ 

mysal:

\$file = "test.txt";

if (is\_file(\$file)):

print "The file \$file is valid and exists!";

else:

print "The file \$file does not exist or it is not a valid file!";

endif;

Mysalymyzda test.txt atly faŷl bardygy barlanylŷar we eger-de bar bolsa we ol bilen işlemek mümkin bolsa onda aŷnamyza "The file test.txt is valid and exists!" diŷen ŷazgy çykŷar.

# **filesize()**

Filesize() funksiŷasy faŷl ölçegini ölçäp berŷär, eger-de faŷl ŷok bolsa onda FALSE esasy gaŷtŷar.

int filesize(string faŷl)

mysal:

\$fs=filesize("pastry.txt");

print "Pastry.txt is \$fs bytes.";

 **fopen()**

Bu funksiŷamyz faŷly açyp berŷär, soñundan bolsa şol faŷlyñ file handle ŷagny şu faŷlyñ açylma sanyny gaŷtarŷar, şol san arkaly soñ siz şu faŷl bilen işláp bilŷäñiz.

Int fopen(string faŷl, string turi [, int ŷerleşişini\_ŷakmak])

Faŷl ady bir näçe görnüşde ŷazylyp bilŷär:

1. Ŷönekeŷ faŷl ŷolyny görkezmek

2. php://stdin, php://stdout, php://stderr ŷaly eger-de siz şolar ŷaly beren bolsañyz onda giriş/çykyş (standart input/output) bilen işläp bolŷar.

3. Http:// ŷa-da ftp:// bolsa onda http serwerindäki faŷl bilen ŷa-da ftp serwerdäki faŷl bilen işleŷär

Açmagyñ görnüşleri:

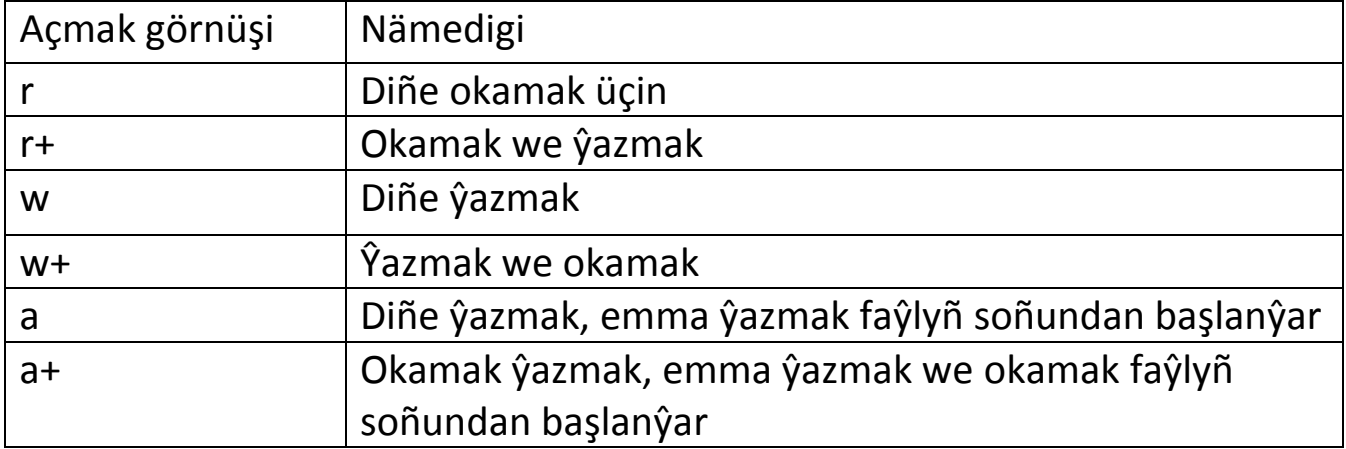

Mysalda göreliñ

\$file="userdata.txt";

\$fh=fopen(\$file, "a+") or die ("File (\$file) does not exist!");

bu mysalda userdata.txt faŷly ŷazmak we okamak, açylŷar we kursor faŷlyñ soñuna goŷulŷar, eger-de ŷok bolsa onda size "File userdata.txt does not exist!" diŷip işini gutarŷar.

 **fclose()**

Açylan faŷly ŷapmak üçin işledilŷär, ŷapmakda öñünden saklap goŷulan file handle, ŷagny açmak sany işledilŷär.

Int fclose(int san)

mysal:

\$file="userdata.txt";

if (file\_exists(\$file)):

\$fh=fopen(\$file);

fclose(\$fh);

else:

print "File \$file does not exist!";

endif;

Bu mysal ilki faŷl bar/ŷokdygyny barlaŷar, soñundan bolsa bar bolsa açŷar, we soñundan bolsa ŷapŷar.

Eger-de bular ŷaly faŷl ŷok bolsa onda ekrana bu faŷl ŷok diŷen ŷazgy çykyp işi gutarŷar.

 **is\_writeable()**

Funksiŷa faŷl bardygyny barlaŷar, we oña ŷazyp bolŷamy ŷa-da bolmaŷandygyny barlaŷar.

Bool is\_writeable(string faŷl)

 **fwrite()**

Funksiŷa, faŷla maglumat ŷazmak üçin işledilŷär.

Int fwrite(int faŷl\_sany, string özgerŷän  $\left[$ , int uzynlygy $\left[$ )

Geliñ mysalda göreliñ.

 $\overline{Q}$ 

\$data="08:13:00 | 12:37:12 | 208.247.106.87 | win98";

\$filename="test.txt";

if (is\_writable(\$filename)):

\$fh=fopen(\$filename, "a+");

\$success=fwrite(\$fh, \$data);

fclose(\$fh);

else:

print "Could not open \$filename for writing";

endif;

# $\overline{?}$

şonda file'nyñ içine \$data'nyñ esasy ŷazylŷat. Emma bu php kody işletmekden öñ test.txt faŷly döredip goŷmak ŷatdan çykmasyn. Egerde döredilmedik bolsa onda aŷnañyzda "Could not open

\$filename for writing" diŷen ŷazgy çykŷar.

#### **fputs()**

Bu funksiŷamyz edil fwrite ŷalydyr, ony fwrite'den tapawudy ŷok.

# **is\_readable()**

is\_writeable ŷaly funksiŷadyr, emma tapawudy faŷly okamap bolŷamy barlaŷar.

Bool is readable(string faŷl)

**fread()**

fputs() ŷaly, emma tapawudy bu ŷazmaŷar, täzeden faŷldan maglumat okaŷar.

Int fread(int faŷl\_sany, int uzynlyk)

Geliñ mysala seredeliñ.

\$fh=fopen("pastry.txt", "r") or die ("Can't open file");

\$file=fread(\$fh, filesize(\$fh));

print \$file;

fclose(\$fh);

Biz bu ŷerde bütin faŷyldaky bar maglumaty **\$file e** ŷazdyk, we print arkaly aŷnamyza çykardyk.

**fgetc()**

Bir-birden belgileri faŷyllary okamak üçindir.

String fgetc(int faŷl\_ady)

Mysala serediñ:

\$fh=fopen("pastry.txt", "r");

while(!feof(\$fh)):

\$char=fgetc(\$fh);

print \$char;

endwhile;

fclose(\$fh);

Bu ŷerde biz bütin faŷly birme bir faŷyldan okap soñ aŷna çykaryp berŷär (print funksiŷasy arkaly)

feof-funksiŷasy bu ŷerde faŷlyñ soñuna ŷetip baran-barmanlygyny bildirŷär, biz while'de faŷl soñy bolmasa onda agy we aŷna çykŷan toparyny berdik.

# **fgets()**

Hatarma-hatar okamak üçindir.

Mysal:

\$fh=fopen("pastry.txt", "r");

while (!feof(\$fh)):

\$line=fgets(\$fh, 4096);

print \$line;

endwhile;

fclose(\$fh);

Ine bu ŷerde biz hatarma-hatar bütin faŷly okadyk.

# **fgetss()**

Edil fgets ŷaly, emma tapawudy eger-de okalŷan maglumat içinde HTML ŷa-da PHP kodlar bolsa olary alyp goŷmana hereket edŷár.

String fgetss(int faytlerig) san, int uzynlyk, [, string alyp\_goŷulmaŷan\_kodlar])

# **file()**

Bu funksiŷa, faŷlyñ içindäki hemme hatarlary bir sany özgermeŷäne (massiwe) ŷazŷar.

Array file(string faŷl [, int ŷol ŷakmak])

mysal:

<?file\_array=file("pastry.txt");

while (list(\$line\_num, \$line)=each(\$file\_array)):

print "\$line\_num: ", htmlspecialchars(\$line);

endwhile;

?>

Bu ŷerde siz bilmeŷän ŷene bir sany funksiŷa işledildi:

htmlspecialchars- bu funksiŷa eger-de maglumatlar içinde HTML kody bolsa onda ony nähili bolsa şolar ŷaly galdyrŷar, ŷagny ony edil ŷönekeŷ tekst diŷip bilŷär we olary bejermeŷär. Eger-de alyp goŷsak bu funksiŷany tekstimizde HTML kody görse olaryñ hemmesini bejerip geçŷär.

şu kiçijik kodymyzda biz pastry.txt'y file\_array a ŷazdyk we ondan okap aŷna çykardyk.

# **readfile()**

Funksiŷanyñ işi nähilidir faŷly okap ondaky maglumaty çykaryş, ŷagny Internet Browser'lere iberŷär.

Int readfile(string faŷl [, int ŷal\_ŷakmak])

Eger-de sizde nähilidir faŷl bolsa we ony açyp çykmana ibermek üçin

 $\overline{Q}$ 

\$file="test.txt";

readfile(\$file);

?>

şu kodyñ özi ŷeterlik.

 **popen()**

int popen(string buŷruk, string görnüşi)

Faŷyllary ŷönekeŷ açmakdan başga ŷene ony sistemada açmak mümkindir, ŷagny siz ony açmak bilen bir hatarda ŷene ol bilen her nähili sistemadaky programmalar bilen bile iş etdirişiñiz mümkin.

Geliñ mysalda göreliñ.

 $\langle$ ?

\$fh=fopen("test.txt", "w"); //test atly faŷl açŷas

fputs(\$fh, "Hemmä salam \n");

fputs(\$fh, "Bu gün howa gowy \n");

fputs(\$fh, "Ŷaşaŷyş owadan \n"); //faŷlyñ içine bir näçe maglumat ŷazŷas

fclose(\$fh); //faŷly ŷapŷas

\$fh=popen("grep Daşoguz < test.txt", "r"); //Biz bu ŷerde Unix sistemasyndaky grep bŷrugyny

//işledip test.txt faŷlyndan Daşoguz sözüni gözleŷär we ony tapan wagty ekrana çykarŷar

fpassthru(\$fh); //ekrana çykarŷas

 $\overline{?}$ 

**pclose()**

popen bilen açylandan soñ pclose bilen ŷapŷas.

 **fsockopen()**

Bu funksiŷamyz Internetdäki nähilidir Server bilen TCP ŷa-da UDP protokollary arkaly baglanŷar.

Int fsockopen(string url, int port [, int nädogry\_sany [, string nädogry tekst  $[$ , int time out]]])

mysal:

 $\overline{Q}$ 

\$fp=fsockopen("www.example.com", 80, \$errno, \$errstr, 30);

if (!\$fp){echo "\$errstr (\$errno)<br>\n";

}

...

?>

Ine şular ŷaly işledip bilŷäñiz.

#### **socket\_set\_blocking()**

Bu funksiŷa fsockopen bilen açylan sessiŷany wagytlaŷyn, işimizi gutarŷança ŷapmak ŷa-da açmak üçin işledilŷär.

socket set blocking(int açylan san, boolean görnüş)

#### **pfsockopen()**

fsockopen() ŷalydyr, diñe tapawudy ulanmagyñyz awtomat şekillinde bolmaŷar.

 **exec()**

Daşky programmany işletmek, ŷagny eger-de unix sistemasynda işleseñiz onda size gedit ŷaly programma awtomat şeklinde açylmaly bolmagy mümkin. Onda siz şu funksiŷadan peŷdalanyp

String exec (string buŷruk [, string özgerŷän [, int gaŷtmak]])

mysal:

 $\overline{Q}$ 

exec ("ping ¬c 5 www.technoidea.boom.ru", \$ping);

for  $(\frac{\sin 0}{\sin 0}, \frac{\sin 0}{\sin 0}, \frac{\sin 1}{\sin 0})$ 

print "\br>\$ping[\$i]";

endfor;

?>

şonda size aşakdäki ŷaly çykŷar

PING boom.ru (194.67.45.28) 56(84) bytes of data.

64 bytes from 194.67.45.28: icmp\_seq=1 ttl=247 time=95.1 ms

64 bytes from 194.67.45.28: icmp\_seq=2 ttl=247 time=93.8 ms

64 bytes from 194.67.45.28: icmp\_seq=3 ttl=247 time=93.6 ms

64 bytes from 194.67.45.28: icmp\_seq=4 ttl=247 time=93.7 ms

#### **Tersle***ŷ***in apostrov ( ` )**

Bu exec ŷalydyr, ŷagny şu belginiñ arasyndaky hemme komanda exec ŷaly işläp soñ çykan maglumat özgermeŷäne ŷazylŷar

mysal:

\$output=`ls`;

print "<pre>\$output</pre>";

 bu kiçik kodymyz, özi duran katalog içindäki hemme bar faŷly we kataloglarny aŷna çykarŷar.

#### **passthru()**

Edil exec ŷaly, diñe bir tapawudy bütin çykan maglumaty (gaŷdan) aŷna, ŷagny Internet

Browser e iberŷär.

 **escapeshellcmd()**

string escapeshellcmd(string buŷruk)

Bu funksiŷamyz hemme gerekmejek belgileri öçürip soñ buŷrugy işletŷär.

Ŷagny eger-de siz Unix sistemasynda rm -rf \* diŷseñiz kodyñyz duran ŷerindäki hemme katalog we faŷyllar öçüp gitŷär, şonuñ üçin eger siz escapeshellcmd bilen işletseñiz \* belgisy işledilmeŷär, ŷagny hiç zat öçürilmeŷär.

Mysal:

 $\frac{1}{\sqrt{2}}$  suser in=`rm ¬rf \*`;

exec(\$user in); //gerekmejek hemme faŷyllar öçüp gitmegi mümkindir.

\$user in=`rm ¬rf \*`;

exec(escapeshellcmd(\$user\_in)); //gerekmejek däl, sebäbi \* belgisi alyp taşlanŷar

#### **basename()**

Bu funksiŷamyz faŷla ŷoldan ŷagny mysal üçin "c:\program files\mozilla\mozilla.exe" den mozilla.exe ŷagny faŷl adyny aŷryp alyp berŷär.

Mysala serediñ:

\$path="/usr/local/sbin/skip.test";

\$file=basename(\$path);

şonda <mark>\$file="skip.test"</mark> bolŷar.

 **getlastmod()**

Bu funksiŷa, faŷly iñ soñky gezek özgerdilen sene we wagtyny gaŷtarŷa.

Int getlastmod(void)

mysal:

echo "Last modified:", date("H:i:s a", getlastmod());

**stat()**

Bu faŷl diñe jemi maglumatlary gaŷtarŷar.

Array stat(string faŷl)

Gaŷtarŷan maglumatlar sany 12 sany, Olar:

1. Device

- 2. inode (indeks ŷoly)
- 3. inode goragy
- 4. Talonlar sany
- 5. Faŷl eŷesiniñ sany
- 6. Faŷl eŷesiniñ toparynyñ sany
- 8. Ölçegi (byte)
- 9. Faŷla soñky gezek bolan ŷüzlenme wagty
- 10. Faŷlyñ soñky gezek özgerdilen wagty
- 11. Faŷlyñ soñky gezek özgerdilen wagty
- 12. Faŷly sistema ŷazmakdaky bloklar
- 13. Aŷrylan bloklar sany

Geliñ mysalda göreliñ:

file="datafile.txt";

ist(\$dev, \$inode, \$inodep, \$nlink\$, \$uid, \$gid, \$inodev, \$size, \$atime, \$mtime, \$ctime, bsize)=stat(\$file);rint "\$file is \$size bytes. <br>'';rint "Last access time: \$atime<br>";rint "Last modification time: \$mtime <br>";

şonda:

index.php is 285 bytes.ast access time: September 22 2015 19:50:00ast modification time: September 22 2015 18:50:00

Ine mysalda görüp durşuñyz ŷaly biz özümize gerekli bolan maglumatlary aŷnamyza çykardyk.

# **chgrp()**

Faŷlyñ degişli bolan toparyny özgertŷär.

Int chgrp(string faŷl, mixed topar)

#### **Filegroup()**

Faŷlyñ toparynyñ sanyny gaŷtarŷar, ŷagny eŷesi bolan toparynyñ sanyny.

Int filegroup(string faŷl)

 **Chmod()**

Faŷla bolan rugsatlary, ŷagny topar, ŷa-da başgalaryñ nähili hukuklary barlygyny anyklamak, ŷagny ŷazmak, okamak ŷa-da işletmek hukuklaryny özgertmekdir.

Int chmod(string faŷl, int rugsat)

Hukuklar sekgizlik hasap sistemasynda berilŷär. Ŷagny edil Unix/Linux sistemalaryndaky ŷalydyr.

Mysal:

chmod ("datafile.txt", 0755) //eŷesine hemme hukuklar ŷagny 7

//topara okamak we işletmek ŷagny 5

//başgalara hem okamak we işletmek 5

#### **fileperms()**

chmod() funksiŷasy bilen berilen rugsatlary görkezŷár. Ŷagny faŷla bolan rugsatlary gaŷtarŷar.

Int fileperms(string faŷl)

 **chown()**

Faŷlyñ eŷesini özgertmek üçindir.

Int chown(string faŷl, mixed eŷesi)

 **fileowner()**

chown() funksiŷasy bilen belgiläp berilen faŷl eŷesini gaŷtarŷar.

int fileowner(string faŷl)

 **copy()**

Faŷlyñ nusgasyny almak.

Int copy(string nireden, string nirä)

mysal:

\$data\_file="data1.txt";

copy(\$data\_file, \$data\_file'.bak.') or die ("Could not copy \$data\_file");

**rename()**

Faŷl adyny özgertmek.

Bool rename(string öñki ady, string täze ady)

mysal:

\$data file="datal.txt";

rename(\$data\_file, \$data\_file'.old.') or die ("Could not rename \$data\_file");

 **unlink()**

Faŷly öçürmek.

Int unlink(string faŷl)

**dirname()**

Nähilidir faŷla ŷoldan, diñe katolygyny alyp aŷryp berŷär, ŷagny basename() funksiŷasy ŷaly emma

bu kataloglar üçindir.

string dirname (string ŷol)

mysal:

\$path="/usr/local/index.php";

\$dirs=dirname(\$path);

şonda dirs="/usr/local" bolŷar.

# **is\_dir()**

Kataloglygyny barlaŷar, eger-de katalog bolsa onda TRUE gaŷtarŷar, eger-de faŷl bolsa onda FALSE gaŷtarŷar.

bool is\_dir(string aty)

\$file="index.html";

\$dirs="/usr/local";

\$isdir=is\_dir(\$file); //isdir=FALSE

\$isdir=is\_dir(\$dirs); //isdir=TRUE

 **mkdir()**

Täze katalog döretŷär.

Int mkdir(string ŷol, int görnüşi)

Bu ŷerde görnüşi=kataloga nähili hukuklar berlişini belgileŷär.

 **opendir()**

fopen() ŷalydyr, emma tapawudy bu kataloglar üçindir.

Int opendir(string ŷol)

**closedir()**

opendir() bilen açylan katalogy ŷapmak üçin işledilŷär.

Void closedir(int açyk\_katalog\_sany)

**readdir()**

Katalogyñ içindäki ichki katalog, ŷa-da faŷyllarny birme-bir okap adyny gaŷtarŷar.

String readdir(int açyk katalog sany)

mysala serediñ:

\$dh=opendir('.');

while (\$file=readdir(\$dh)):

print "\$file <br >\*; endwhile;

closedir(\$dh);

Bu ŷerde biz duran katalogymyz içindäki hemme faŷyllary we kataloglary okap aŷnamyza çykarŷas.

# **chdir()**

Bu duran katalogymyzy özgertmek üçin işledilŷär, ŷagny DOS'daky CD ŷalydyr.

Int chdir (string katalog)

# **rewinddir()**

opedir() bilen açylan katalogyñ başyna alyp baryp goŷŷat (eger-de soñ özgerdilen bolsa).

Geliñ indi biz sahypamyz üçin bir kiçik hasaplaŷjy ŷazalyñ, ŷagny her bir gireni hasaplap barŷar.

Bu siz üçin kiçik bir öwrenmek we öñünden aŷdylan funksiŷalar bilen ŷene hem ŷakynrak tanyşmaga kömek berŷär.

Men size hasaplaŷjynyñ kodyny berŷän we siz ony öwrenip, özüñize gerekli edip bilŷäñiz.

# $\overline{Q}$

\$access="hits.txt";

\$visits=@file(\$access);

\$current\_visitors=\$visits[0];

\$all\_me=(int)\$current\_visitors+1;

\$fh=fopen(\$access, "w");

\$success=fwrite(\$fh, \$all\_me);

fclose(\$fh);

print "Visited: \$all\_me";

# ?>

Ine şu kiçijik koddyr.

Faŷyllar bilen işlemäne goşmaça

Görüp durşuñyz ŷaly biziñ faŷly server'e ŷüklemekde kiçik meselämiz bardy, ŷagny ŷüklenen faŷl öz adyny däl wagtynça berilen adyny kabul edip bilerdi.

Indi geliñ şony ŷene başga ŷolyny göreliñ.

Aşakda getirilen mysaly görüp çykyñ.

test.html faŷly:

<html>

<head>

<title> File Upload </title>

</head>

<body>

<h2> <b> Faŷly saŷlap ŷükle diŷene bas </b></h2>

<form action="upload.php" method="post" enctype="multipart/form¬data">

<input type="file" name="filename"><br>

<input type="submit" value="ŷükle"><br>

</form>

</body>

</html>

upload.php faŷly:

<html>

<head>

<title> Ŷüklendimi? </title>

</head>

<body>

<?php

if(copy(\$\_FILES["filename"]["tmp\_name"],

"temp/".\$\_FILES["filename"]["name"]))

{

echo("Faŷl ŷüklendi");

}

else

{

echo("Faŷl ŷüklenmedi");

}

?>

</body>

</html>

Ine mysallarda gören bolsañyz biz bu ŷerde GLOBAL \$\_FILES y işletdik we faŷlyñ özüni ady bilen ŷükledik.

Ŷene goşmaça maglumat gerek bolsa onda aşakdäki mysala serediñ.

upload.php faŷly

<html>

<head>

<title> Fayl ŷüklendimi? </title>

</head>

<body>

<?php

if(copy(\$\_FILES["filename"]["tmp\_name"],

"temp/".\$\_FILES["filename"]["name"]))

{echo("yüklendi <br>");

echo("Faŷl maglumatlary: <br>");

echo("Ady: " ) ;

echo(\$\_FILES["filename"]["name"]) ;

echo("<br>Ölçegi: ") ;

echo(\$\_FILES["filename"]["size"]) ;

echo("<br>'>br>Yuklenen ŷeri: ") ;

echo(\$\_FILES["filename"]["tmp\_name"]);

echo("<br>Faŷl görnüşi: " ) ;

echo(\$\_FILES["filename"]["type"]);

}

else {

echo("Ŷüklenmedi");

}

 $\overline{?}$ 

</body>

</html>

Ŷene bir oñaŷly we gerekli funksiŷa bu

**scandir()**

Bu siz beren katalogyñ içindäki hemme faŷl we kataloglary görkezŷär.

array scandir (string katalog [, int saŷlamak])

Mysal:

 $\langle$ ?php

\$dir = 'temp' ;

\$files = scandir(\$dir);

\$sort\_files = scandir(\$dir, 1);

print\_r(\$files);

print\_r(\$sort\_files);

 $\overline{?}$ 

şonda aŷnamyza aşakdäki ŷaly bir maglumat çykŷar

Array ( $[0] \rightarrow . [1] \rightarrow . [2] \rightarrow xpcom core.$ dll )

Array ( $[0] \Rightarrow$  xpcom\_core.dll  $[1] \Rightarrow$  ..  $[2] \Rightarrow$ .)

Özüñiz etmek üçin:

Sahypañyz içindäki hemme faŷyllary görkezijini ŷagny html ŷa-da php, ŷagny sahypa kartasyny php'da ŷazyñ we özüñiz barlap görüñ.

# $\blacksquare$

Bu belgimiz, onuñ işi şondan ybarat "içindäki belgilerden islendik biri", ŷagny eger-de [php] bolsa onda belgiler hatarynda eger-de p, ŷa-da h bolsa dogry gelŷär.

[0¬9] – 0 dan 9 çenli bolan sanlardan islendik birine dogry gelŷär.

[a¬z] – a harpdan z harpa çenli bolan harplardan islendik biri

[A¬Z] – A harpdan Z harpa çenli bolan harplardan biri

[a¬Z] – a harpdan başlanyp Z harpa çenli ŷagny hemme kiçik harplar we hemme uly harplardyr.

 Bular näme üçin gerek? Eger-de biz nähilifir hatarda nämedir, ŷagny sanmy ŷa-da harp ŷa-da başga belgilerden birini gözlemeli bolsa onda şu goşmaça belgilerden peŷdalanyp bilŷäs.

Ŷene aşakda goşmaça başga belgileri hem görüp çykŷas, ondan soñ mysallarda görŷäs.

Belgiler

p+ bir sany ŷa-da ŷanynda duran bir näçe p harpy

p\* nol ŷa-da ŷanynda duran bir näçe p harpy

p? nol ŷa-da bir sany p harpy

p{2} iki sany p harpyny bildirŷär

p{2,3} ikiden üçe çenli bolan p harpyny bildirŷär

p{2,} iki sany we ondan artyk bolan p harplarydyr.

\$ we ^ belgileri bular hatardaky ŷerleşen ŷerini bildirŷär. Ŷagny eger-de p\$ bolsa onda p harpy bilen gutarŷan hatary bildirŷär. Eger-de ^p bolsa onda başlanyşy p harpy bilen başlanandygyny bildirŷär.

. bu belgi ŷagny nokat her nähili belgini bildirŷär, ŷagny islendik belgi. Eger-de biz p.p diŷip belgilesek, onda bu php, ŷa-da pop, ŷa-da islendik başga harp ŷa-da sany ŷa-da belgini bildirŷär.

Indi şulary birleşdirip ŷene hem gowrak gözlemek belgisini ŷazyp bilŷäs.

<sup>^</sup>.{2}\$ ¬ islendik we diñe iki sany belgiden

<b>(.\*)</b> - <b> we </b> tegleriniñ arasynda bolan her nähili hatar ŷa-da hatarlar, belgiler bolmagy mümkindir.

p(hp)\* - p harpy bilen başlanyp, ondan soñ bolsa <mark>nol</mark> ŷa-da <mark>hp</mark> sözi gaŷtarylyp gelmegi mümkin. Ŷagny <mark>phph</mark> ŷa-da <mark>p</mark> ŷa-da <mark>phphphp</mark> hem bolmagy mümkin.

Ŷokarda görüp çykanlaryñyz arasyna ŷagny taŷŷar, şekle salynan:

[[:alpha:]] ¬ elipbiŷdäki hemme harplar (aA¬zZ)

 $\sqrt{[\text{:digit:}]}$  - sanlar  $(0-9)$ 

 $[[:alnum:]]$  - harp we sanlar

**[[:space:]] -** boş ŷer, space bar

# SETIRLER, SÖZLER BILEN ISLEMEK FUNKSIŶALARY.

 **ereg()**

 Berilen hatar, söz içinde öñünden belgilenen şablony gözleŷär, eger-de tapsa onda TRUE, tapyp bilmese onda FALSE gaŷtarŷar.

Int ereg(strong şablpn, string setir, [array tapylanlar])

mysal1:

\$email="Yash\_Halypa@mail.ru";

\$if\_com=ereg("(\.)(com\$)", \$email);

Bu ŷerde if com=FALSE sebäbi gutaryşy .com bilen gutarmady. Eger-de email=Yash\_halypa@mail.com bolanda onda TRUE bolardy.

Mysal2

\$url="http://www.yahoo.com";

\$www\_url=ereg("^(http://www\.([[:alnum:]]+)\.([[:alnum:]]+))", \$url, \$regs);

if (\$www\_url):

echo \$regs[0];

print "\br>";

echo \$regs[1];

print "<br>";

echo \$regs[2];

print "<br>";

echo \$regs[3];

endif;

şonda aŷnañyza

http://www.yahoo.com

http://www.yahoo.com

yahoo

com

şular ŷaly ŷazgy çykŷar. Geliñ birme-bir görüp çykalyñ näme edenimizi:

1. ^(http://www\.Bu ŷerde biz başlangyjy http://www. bilen başlaŷan (\.

¬¬ bu biz nokady belgiläp berdik)

2. ([[:alnum:]]+) Bu ŷerde bolsa nokatdan soñ san we harplardan ybarat bolan söz.

3. We ŷene \. bilen gutaryp

4. ([[:alnum:]]+) Bu ŷerde bolsa nokatdan soñ san we harplardan ybarat bolan söz.

Bu ŷerde görüp durşuñyz ŷaly eger--de biz http://www.ertir.php0h.com etsek onda FALSE bolŷar, sebäbi bu ŷerde bizde üç sany nokadymyz bar a ŷokardaky mysalda bolsa biz diñe 2 sany nokat bilen görkezip gitdik.

Ine ŷokardaky mysaldan siz göreniñiz ŷaly biz her dürli belgiler ^, + leri işletmäni hem görüp geçdik.

 **ereg\_replace()**

Bu funksiŷamyz nähilidir şablony (ŷagny söz, setir)y gözleŷär we siz beren başga şablon bilen özgertŷär.

String ereg replace(string şablon, string özgertmek şablony, string setir)

Ine mysala serediñ:

\$copy\_date="Copyright 1999";

\$copy\_date=ereg\_replace("([0¬9]+)","2000", \$copy\_date);

print \$copy date;

şonda aŷnamyza

Copyright 2000

diŷip çykŷar sebäbi siz hemme tertipli gelen sanlary 2000 bilen özgertmegi berdiñiz.

 **eregi()**

Bu edil ereg() funksiŷasy ŷalydyr, emma tapawudy şunuñ ŷaly harplaryñ uly kiçiligini görmeŷär. Ŷagny A we a eregi() funksiŷasy üçin birdir.

Int eregi(string şablon, string setir, [array tapylanlar])

mysal:

\$password="abc";

if(!eregi("[[:alnum:]]]{8.10}, \$password):

print "Invalid password! Passwords must be from 8 through 10 charactes in length.";

#### endif;

Bu mysalymyzda \$password özgerŷäni içinden her nähili harp, ŷa-da san ŷa-da başga belgiler gözlenŷär we olary uzynlygy 8-10 arasynda bolmasa onda "Invalid password! Passwords must be from 8 through 10

charactes in length." ŷazgysyny çykarŷar.

# **eregi\_replace()**

ereg\_replace ŷalydyr, diñe eregi ŷaly uly kiçi harplar bu ŷerde bir hil diŷip bilŷär.

# **split()**

Bu funksiŷamyz setirini bir näçe bloklara bölüp berŷär, öñünden biz anyklap beren şery boŷunça.

Array split(string şablon, string setir [, int durmak])

Mysal:

\$ip="168.192.0.0";

\$ipadr=split("\.", \$ip)

print "\$ipadr[0] <br>";

print "\$ipadr[1] <br>";

print "\$ipadr[2] <br>";

print "\$ipadr[3] <br>";

Muny işledip göreniñizden soñ aŷnañyza aşakdäki çykŷar.

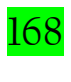

- 192
- 0
- $\overline{O}$

Ŷagny göreniñiz ŷaly, biz beren şert esasynda ŷagny nokatlardan bölüm berdi.

# **spliti()**

Edil split() ŷaly diñe tapawudy şunuñ ŷaly, harplaryñ uly,kiçiliginiñ tapawudy ŷok.

Array spliti (string şablon, string setir [, int gutarmak])

# **sql\_regcase()**

Bu goşmaça funksiŷa siz ŷazan setirdäki harplar we belgiler birden edil şonuñ ŷaly belgi goşŷar, eger-de harplar bolsa we olar uly kiçi bolsa onda ulusyny we kiçisini goşup aŷna çykarŷar.

String sql\_regcase(string setir)

Mysal:

\$version="php 4.0";

print sql\_regcase(\$version);

aŷnamyza [Pp] [Hh] [Pp] [ ] [44] [..] [00] ŷaly ŷazgy çykŷar.

Ŷene kábir komandalary hem ŷazyp geçeŷin.

#### **str\_split()**

Bu funksiŷa ŷazgymyzy özgerŷänlere bölüp goŷŷar.

array str\_split(string ŷazgy [, int ŷazgy\_uzynlygy])

mysal:

# $\overline{Q}$

\$str="tike et";

\$arr1=str\_split(\$str);

\$arr2=str\_split(#str, 3);

print\_r(\$arr1);

print\_r(\$arr2);

?>

şonda biziñ aŷnamyza aşakdákiler çykŷar:

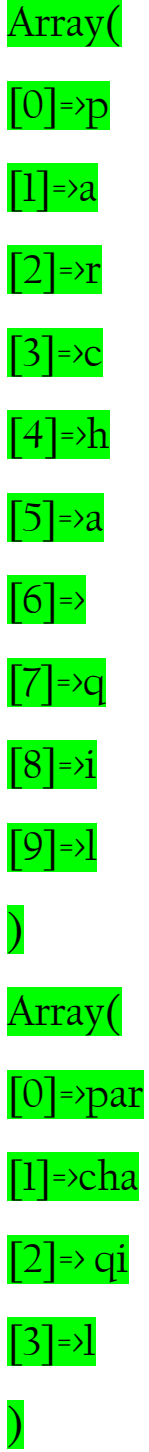

Eger-de size nähilidir ŷazgyny, maglumaty nähilidir belgilenen uzynlykda çykarmaly bolsa onda näme etmeli?
Munuñ üçin,

#### **wordwrap()**

şu funksiŷa kömek berŷär bize.

```
string wordwrap(string ŷaxgy [, int uzynlyk [, string bolmak [, boolean 
cut]]])
```
bolmak: Bolnan ŷerlere \n belgisini goŷŷar ŷagny soñky setir belgisini, ŷa-da siz belgiláp beren belginiñ uzynlygy: bir setirde näçe belgi bolmalydygyny bildirŷär

cut: eger-de bu ŷere 1 sanyny goŷsak onda näçe uzunlyk beren bolsañyz we sözümiz uzun bolup sygmasa hem sözi bölŷär.

Mysal:

# $\overline{Q}$

\$str="Bu ŷerde ŷene bir tekst";

\$mod\_str=wordwrap(\$str, 10,"<br>");

echo (\$mod\_str);

# ?>

şonda aŷnañyza:

Bu ŷerde

ŷene bir

tekst

çykŷar.

Eger-de:

# $\overline{Q}$

\$str="Bu ŷerdeeeee ŷene bir tekst";

\$mod\_str=wordwrap(\$str, 10,"<br>", 1);

echo (\$mod\_str);

?>

Onda aŷnamyza:

Bu

ŷerdeeeee

ŷene bir

tekst

çykŷar, görüp durşuñyz ŷaly şolar ŷaly tapawudlary bar.

Nähili edip biz berilen ŷazgydan gerekli sandaky harpy aŷna çykaryp bilŷäs?

Siz aŷdyşyñyz mümkin ŷokarda substr, ŷa-da başga komandalar bilen etmegi.

Emma mundan hem oñaŷly ŷoly bar.

 $\overline{Q}$ 

```
$str="Tester is here";
echo $str[0]; //"T"
```
echo  $\frac{\sqrt{4}}{\sqrt{4}}$ ; //"t"

?>

şu arada ŷene bir kiçik funksiŷany ŷazyp geçsem.

Siz bilŷäñ krilçe, ŷagny rus ŷazgylaryny bir näçe kodirowkada ŷazylyp bilŷär, olary özüniñ arasynda bir-birden geçirmek üçin size

covert cyr string()

Funksiŷasy kömek berŷär.

string (convert\_cyr\_string(string str, string from, string to)

Bu ŷerde from bu haŷsy kodirowkadan, we to haŷsy kodirowkaga öwürmek.

Bu ŷerde siz from we to a aşakdäkileri ŷazyp bilŷäñiz:

 $k - KOI8-R$ w ¬ Windows1251 i ¬ ISO8859¬5 a ¬ X¬CP866 m ¬ X¬Mac¬Cyrillic Mysal:  $\overline{Q}$  $$str="$ echo convert\_cyr\_string (\$str, "w", "k")

# ?>

Inr bu ŷerdr siz Windows1251 formatyndan KOI8-R formatyna öwürdiñiz.

# PERL ŶALY ŶAZMAK !!!

Eger-de bilseñiz PERL tekstler bilen işlemek üçin iñ oñaŷly we iñ güŷçli dildir, iñ kyn ŷagdaŷlarda hem ol tekstleri işläp bejerip bilŷär. şonuñ üçin PHPda hem PERLde ŷazylan ŷagny şular ŷaly kodlary işledip bolŷar, ŷagny munuñ edilenliginiñ sebäbi şondaky, täzeden täze zatlary oŷlap tapmasdan, taŷŷar bar bolanyny işletmekdir.

Geliñ mysala seredeliñ:

/food/ bu ŷerde food sözi iki sany gyŷşyk çyzyga alnandyr

/fo+/ bu ŷerde bolsa fo bilen başlanyp galanlaryñ bolsa ähmiŷeti ŷokdyr ŷagny fo dan soñ her nähili belgi bolmagy mümkin.

Mysal:

fool, fo4, food we ş.m.

Perl'de metasymbollar işledilŷár ŷagny belgä belgi goşulan ŷagdaŷy.  $\hat{Y}$ agny nähilidir belgiden öñ \ belgisini go $\hat{y}$ sak onda onuñ manysy özgerŷär. Mysal üçin diñe <mark>"d"</mark> harpy bu <mark>"d"</mark> harpyny bildirŷär, Eger-de <mark>u</mark> "\d" bolsa onda bu sanlary bildirŷär.

#### $/(\lceil d\rceil + )0000/$

\w belgisi bolsa harplary bildirŷär.

/<([\w]+)>/ bu diŷeni <> belgileri arasynda harplar bar, ŷagny HTML däki ŷalydyr, <br/> ody> ŷa-da başgalarydyr <br/> <br/> <br/> <a>center> hem bolmagy mümkin.

\b bu belgi belgiler araçägini bildirŷär. Ŷagny gutarmagydyr.

/sa\b/ Bu diŷeni salsa, lisa bolmagy mümkin emma sand sözi bolyp bilmeŷär.

\B ŷokardaky ŷagny \b tersidir. Ŷagny başlanyşy.

/sa\B/ sözler sand, sally, emma salsa däl çünki gutarmagy hem sa bilen gutarŷar.

# PERL ŶALY ISLEŶÄN KOMANDALAR PHP DA

#### **preg\_match()**

Setirden şablona dogry gelŷän bar ŷoklygyny gözleŷär, eger-de bar bolsa TRUE eger-de ŷok bolsa

FALSE gaŷtarŷar.

Int preg\_match(string şablon, string setir [, array tapylanlar])

mysal:

\$line="Vi is the greatest word processor ever created!";

if(preg\_match(" $\forall$ b $\forall$ i  $\forall$ b $\forall$ i', \$line, \$match)):

print "Match found!";

print \$match[0];

print \$match[1];

#### endif;

şonda aŷnañyza <mark>Vi</mark> we <mark>i</mark> harplary çykŷar ŷagny <mark>Vi</mark> bütin gözlemekdi we <mark>i</mark> bilen gutarmalydy.

We tapylanlygy üçin if funksiyamyz işledi we ayna islendik ŷazgylarymyz çykdy.

## **preg\_match\_all()**

Berilen hatarda hemme tapylanlary nähilidir özgermeŷäne ŷazŷar.

Int preg\_match\_all(string şablon, string setir, array tapylanlar [, int tertiplemek])

#### **Tertiplemek:**

PREG\_PATTERN\_ORDER-eger-de tertiplemekde başgasyny belgilemeseñiz onda şu bolŷar. Tertiplemek tertipli bolŷar, ŷagny ilki 0 we onuñ içindäki indexlerden tapylanlaryny tutuşlugyna ŷazylŷar. We başlanyşy 1 we onuñ indexlerinde bolsa diñe edil tapylanlary azrak, ŷagny hemmesini däl. Aşakda ŷene mysal bilen görkezilip geçilŷär.

PREG\_SET\_ORDER- Bu ŷerde bolsa 0 yñ indexlerinde tapylanlarynyñ hemmesi (ŷagny bütin), we ondan soñ bolsa tapylany azrak, 1 we onuñ indexlerinde bolsa ikinji tapylanlar we ony azrak. Geliñ mysalda göreliñ, sebäbi muny sözler bilen anyk düşindirip bermek ep-esli kyn, mysalda hemmesini doly görŷäñiz.

PREG\_PATTERN\_ORDER

 $\overline{Q}$ 

preg\_match\_all("|<[^>]+>(.\*)</[^>]+>|U", "<br/>b>example</b><div align=left>this is a

test</div>",\$out, PREG\_PATTERN\_ORDER);

print \$out[0][0].",".\$out[0][1]."\n";

```
print $out[1][0].",".$out[1][1]."\n";
```
?>

Ine görüp durşuñyz ŷaly bu ŷerde bizde ikki görnüşli aŷna çykmak, ŷagny 1 sinde html kodlary işledi, ikinjisinde bolsa ŷok ŷagny html kodynyñ içindäki maglumaty çykdy.

Indi ikinjisini göreliñ.

 $\overline{Q}$ 

preg\_match\_all("|<[^>]+>(.\*)</[^>]+>|U", "<br/>b>example</b><div align=left>this is a

test</div>",\$out, PREG\_SET\_ORDER);

print \$out[0][0].",".\$out[0][1]."\n";

print \$out[1][0].",".\$out[1][1]."\n";

?>

Ine görüp durşuñyz ŷaly bu ŷerde ilki ikisi hem çykŷar, soñundan bolsa tapylanlary çykyp başlaŷar.

 **preg\_replace()**

Edil **ereg replace()** ŷaly işleŷär, diñe PERL gözlemek/çalyşmakdyr.

Mixed preg\_replace(mixed şablon, mixed çalyşmak, mixed setir [, int näçesi özgerdi])

 **preg\_split()**

split() funksiŷasy ŷalydyr. şablonda bolsa perl ŷazgysy bolmagy hem mümkindir.

Array preg\_split (string şablon, string setir, [, int näçesi [, int flag]])

flag:

Flaglary bir biri bilen bile hem işledip bolŷar.

PREG\_SPLIT\_NO\_EMPTY – eger bu flag bolsa onda diñe boş bolmadyk bölümler gaŷtŷar

PREG\_SPLIT\_DELIM\_CAPTURE – Bu flag eger bolsa onda ŷaŷ içindäki maglumat gaŷtŷar.

PREG\_SPLIT\_OFFSET\_CAPTURE – her bir tapylan hem gaŷtŷar.

Mysal:

\$user\_info="+wj+++Gilmore+++++wjgi]more@hotmail.com+++++++Colu mbus+++OH";

\$fields=preg\_split("/\+{1,}/", \$user\_info);

while (\$x<sizeof(\$fields)):

print \$fields[\$x]."<br>";

 $$X++;$ 

endwhile;

şonda aŷnamyza

wj

Gilmore

wjgi]more@hotmail.com

**Columbus** 

OH

şular ŷaly maglumat çykŷar. Çünki biz + arasyndaky her bir sözi bölüp aldyk, we aŷna bir-birden çykardyk.

## **preg\_grep()**

Bütin setiri, massiwi seredip çykŷar, we şablona laŷyk gelenleri bolsa gaŷtarŷar.

Array preg\_grep(string şablon, array massiw)

mysal:

\$foods=array("pasta", "steak", "fish", "potatoes");

\$p\_foods=preg\_grep("/p(\w+)/", \$foods);

 $x=0;$ 

while (\$x<sizeof(4p\_foods)):

print  $p_{\text{p}}$  foods[\$x]. "<br";

 $$X++;$ 

endwhile;

şonda aŷnamyza

pasta

potatoes

çykŷar, görüp durşuñyz ŷaly, p bilen başlanan hemme setirleri gaŷtarŷar.

**chop()**

Bu funksiŷa setirmiziñ soñky bölrginden gutarmak we täze setir belgilerini alyp goŷŷar.

String chop(string setir)

mysal:

\$header="Table of Contents \n\n";

\$header=chop(\$header);

şonda header="Table of Contents" bolŷar, ŷagny soñunda \n\n täze setir belgileri alyp goŷulŷar.

 **str\_pad()**

str\_pad() funksiŷasy nähilidir setiriñ uzynlygyny uzadyl uzaltmak uzynlygyny boş ŷer bilen ŷa-da öñünden belgilenen belgi bilen doldurŷar.

String str\_pad(string setir, int uzynlyk [, string doldurmak\_belgisi [, int doldurmak\_görnüşi]])

Doldurmak\_görnüşi:

STR\_PAD\_RIGHT – doldurmak sag tarapdan bolŷar

STR\_PAD\_LEFT – doldurmak çep tarapdan bolŷar.

STR\_PAD\_BOTH – doldurmak iki tarapdan bolŷar.

Geliñ mysalda göreliñ.

\$food ="salad";

print str\_pad(\$food, 5); //bu ŷerde salad sözi çykŷar. Ŷagny boş ŷer bilen bile, indiki mysala serediñ.

\$header="Table of Contents";

print str\_pad(\$header, 27, "=+=+=", STR\_PAD\_BOTH); //aŷnamyza "=+=+= Table of Contents

 $\sqrt{2}$  = + = + = " çyk $\hat{y}$ ar

 **trim()**

Bu funksiŷa setiri boş ŷerlerden we  $(\n\langle n, \n\rangle r, \n\rangle t, \n\rangle \vee \n\rangle$  belgilerinden arassalaŷar.

String trim(string setir)

 **strlen()**

Setiriñ uzynlygyny şu funksiŷa arkaly bilip bolŷar.

Int strlen(string setir)

mysal:

\$string="hello";

\$length=strlen(\$string); //lenght=5 bolŷar.

 **strcmp()**

Iki sany setiri bir-biri bilen deñeşdirŷär, bu ŷerde harplaryñ uly kiçiligi ähmiŷete eŷedir.

Int strcmp(string setir1, string setir2)

Deñeşdirende gaŷdan sanlardan aşakdäkini anyklap bolŷar.

• 0 sany gaŷtŷar eger-de ikisi bir-birine deñ bolsa

• <0 bolŷar eger-de setir1<setir2 den bolsa

• >0 bolŷar eger-de setir1>setir2 den bolsa

Mysal:

\$str1="butter";

\$str2="butter";

if ((strcmp(\$str1, \$str2))==0):

print "Strings are equal";

endif;

Bu mysalda iki sany setir bir-biri bilen deñeşdirilŷär we eger-de birbirine deñ bolsa onda "Strings are equal" diŷen ŷazgy çykŷar.

 **strcasecmp()**

Edil strcmp() ŷalydyr diñe tapawudy şunuñ ŷaly bu ŷerde harplaryñ uly kiçiligi hasaba alynmaŷar.

Int strcasecmp(string setir1, string setir2)

 **strspn()**

Bu funksiŷamyz setir1 däki belgileriñ setir2 de näçesi barlygyny aŷtŷar.

Int strspn(string setir1, string setir2)

Mysal:

\$password="12345";

if(strspn(\$password, "1234567890") == strlen(\$password)):

print "Passwowrd cannot consist solely of numbers!";

endif;

Bu ŷerde ilki password "1234567890" bilen deñeşdirilŷär, we şonuñ içinde náç belgi barlygyny anyklaŷar ŷagny bizde 5 sany belgi dogry gelŷär. Soñundan bolsa password'yñ uzynlygy ölçenŷär ol hem 5 dyr, ŷagny ikisi hem bir-birine deñ, diŷmek password diñe sanlardan ybarat, şonuñ üçin biziñ aŷnamyza "Password cannot consist solely of numbers" diŷen ŷazgy çykŷar.

 *strcspn()*

Bu funksiŷamyz, setir1 daky belgileriñ näçeligini gaŷtarŷar, haŷsylary eger-de setir2 de bolmasa.

Int strcspn(string setir1, setir2)

Mysal:

\$password="12345";

if (strcspn(\$password, "1234567890")==0):

print "Passwowrd cannot consist solely of numbers!";

#### endif;

Bu mysalymyz ŷokardaky mysal bilen bir görnüş iş edŷär, ŷagny barlagda hemme brlgiler setir2 de bolanlygy üçin 0 gaŷtŷar we biz hem 0=0 lygyny barlap dogrylygyny şu ŷazgyny aŷnamyzda görŷäs.

#### **strtok()**

Setiri bloklara bölüp goŷŷar, ŷagny bölmek belgisi görkezilmeli.

String strtok(string setir, string bolmak belgisi)

Bu funksiŷamyzyñ bir goşmaçasy bar, ŷagny funksiŷamyz bütin setiri bölmegi üçin ony biz täze-täze çykarmaly bolŷas, her gezek çykaranymyzda bir sany bölüp indikisine geçŷär.

Mysalda göreliñ:

\$info="Linux is the best:linuxforum.ru | Linux, Copyrighted";

//bölmek belgilerimiz :, |, , belgilerdir

\$tokens=":|,";

\$tokenized=strtok(\$info, \$tokens);

while(\$tokenized):

echo "Element = \$tokenized <br>";

tokenized=strtok(\$tokens); //Bu ŷerde biz täzeden setiri berşimiz şert däl

endwhile;

şonda aŷnamyza:

Element = Linux is the best

Element = linuxforum.ru

Element = Linux

Element = Copyrighted

Ŷaly maglumat çykŷar.

 **parse\_str()**

Bu funksiŷamyz setirden özgerŷän we onuñ esasyny aŷryp alŷar. Muny mysalda göreliñ.

Void parse\_str(string setir)

mysal:

\$url="fname=wj&lname=gilmore&zip=43210";

parse\_str(\$url)

//şonda bizde \$fname=wj, \$lname=gilmore, \$zip=43210 bolŷar.

//ekrana çykaryp göreliñ.

print \$fname;

print "\br>";

print \$lname;

print "<br>";

print \$zip;

Aŷna:

wj

gilmore

43210

Ŷazgysy çykŷar.

**explode()**

Setiri bir näçe bölümlere bölüp goŷŷar.

Array explode(string belgi, string setir [, int gutarmak  $\hat{y}$ eri])

Bu ŷerfr gutarmak ŷerini belgileseñiz setir şonça bölünmeden soñ gutarŷar, eger-de bermeseñiz onda setir hemmesini bölüp gaŷtarŷar.

Mysal:

\$info="wilson | baseball | indians";

\$user=explode("|", \$info);

print "\$user[0] <br>";

print "\$user[1] <br>";

print \$user[2];

şonda aŷnamyza

wilson

baseball

indians

Ŷazgysy çykŷar.

 **implode()**

Bu funksiŷa explode() nyñ tersleŷini, ŷagny birleşdirŷär.

String implode (string belgi, array setirler)

Mysal:

\$tm=array ("Aşgabat", "Daşoguz", "Balkanabat");

\$all in one=implode("|", \$tm);

//şonda all\_in\_one="Aşgabat | Daşoguz | Balkanabat" bolŷar.

**strpos()**

strpos() funksiŷasy setirden nähilidir belgini haŷsy ŷerde durandygyny tapmak üçin işledilŷär.

Int strpos(string setir, string belgi, [int başlamak\_ŷeri])

Başlamak\_ŷeri bu setiri haŷsy ŷerinden gözlemegi başlamalydygyny gözkezŷär.

Mysal:

 $\log^{-1}$ 

206.169.23.11:/www/:2000¬08¬10

206.169.23.11:/www/logs/:2000¬02¬04

206.169.23.11:/www/img/:1999¬01¬31";

\$pos=strpos(\$log, "1999");

print \$pos;

şonda aŷnamyza birinji duşuşan 1999 yñ haŷsy ŷerdedigini gaŷtarŷar, ŷagny biziñ mysalda 92 belgidir.

 **strrpos()**

Funksiŷasy setirden diñe bir sany belgini gözleŷär, we soñky belgini tapŷar.

Int strrpos(string setir, char belgi)

## **str\_replace()**

Bu funksiŷamyz, setir içinden bize gerek bolan bölegini gözleŷär we ony biz belgiläp beren başgasy

bilen çalyşŷar.

String str\_replace(string gözlemek\_setir, string çalyşmak\_setir, string setir)

Mysal:

\$favorite food="My favorite foods are ice cream and chicken wings";

\$favorite\_food=str\_replace("chicken wings", "pizza", \$favorite\_food);

//sonda favorite food="My favorite foods are ice cream and pizza" bolŷar.

 **strstr()**

Bu funksiŷamyz setirden gözlenen birinji belgini tapŷar we ondan soñ gelen hemme belgileri gaŷtarŷar.

String strstr(string setir, string göxlemek\_setiri)

Mysal:

\$url="http://www.ertir.php0h.com";

\$domain=strstr(\$url, ".");

//şonda domain=.ertir.php0h.com bolŷar.

 **substr()**

Bu başlangyç ŷerini belgiläp berilen we uzynlygyny belgilenen ŷere çenli bolan belgileri setirden okap gaŷtarŷar.

String substr(string setir, int başlanyş yeri [int uzynlygy])

Mysal:

\$car=1994 Ford";

\$model=substr(\$car, 6);

//bu ŷerde biz 6 belgiden başlap ta soñuna çenli bolan hemme belgileri aldyk. \$model=Ford

\$model=substr(\$car, 0, 4);

//bu ŷerde bolsa biz ŷylyny kesip aldyk, ŷagny birinji belgimiz bizde 0 belgidir, we ondan başlap 4 sany belgi.

Eger-de uzynlygyny (-) belgisi bilen bersek, onda setiriñ uzynlygy – başlanyş\_ŷeri – uzynlygy ŷagny mysala serediñ:

\$model=substr(\$car, 2, ¬5);

//model="44"

\$model=substr(\$car, 2, ¬3);

//model="44 F"

\$model=substr(\$car, 2, ¬1);

//model="44 For"

Ine görüp duran mysallarda görüşiñiz mümkin nähili hasap kitap edilişi. Ŷagny uzynlygy 9 başlanyşy 2 ŷagny 9¬2=7 we ondan uzynlyklaryny aŷryp goŷŷas.

substr count()

Setirde näçesini gözlemek setirine laŷyk gelşini berŷär.

Int substr\_count(stirng setir, string gözlemek\_setiri)

Mysal:

\$hat="When the rain begins to fall.";

\$count=substr\_count(\$hat, "in");

//\$count=2 bolŷar.

substr\_replace()

Bu başlanyş ŷeri belgilenen we uzynlygy belgilenŷänçä setir bölegini çalyşŷar.

String substr\_replace(string setir, string çalyşmak, int başlanyş\_ŷeri [, int uzynlygy])

Işleŷşi edil substr ŷalydyr, ŷagny uzynlyk berilmese setir soñuna çenli çalyşŷar we ş.m.

Mysal:

\$Durmuş=" y söŷŷän";

\$ady="Hemmä Salam";

\$durmuş=substr\_replace(\$durmuş, \$name, 0, 0);

print \$durmuş;

//şonda aŷnamyza "Hemmä salam" ŷazgysy çykŷar.